## Sequence Data

## SISG 2017 Ben Hayes and Hans Daetwyler

## Using sequence data in genomic selection

- Generation of sequence data (Illumina)
- Characteristics of sequence data
- Quality control of raw sequence
- Alignment to reference genomes
- Variant Calling

# Using sequence data in genomic selection and GWAS

- **Motivation**
- Genome wide association study
	- Straight to causative mutation
	- Mapping recessives
- Genomic selection (all hypotheses!)
	- No longer have to rely on LD, **causative mutation actually in data set**
		- Higher accuracy of prediction?
		- Not true for genotyping-by-sequencing
	- Better prediction across breeds?
		- Assumes same QTL segregating in both breeds
		- No longer have to rely on SNP-QTL associations holding across breeds
	- Better persistence of accuracy across generations

## Using sequence data in genomic selection and GWAS

- **Motivation**
- Genotype by sequencing
	- Low cost genotypes?
	- Need to understand how these are produced, potential errors/challenges in dealing with this data

## Technology – NextGenSequence

• Over the past few years, the "Next Generation" of sequencing technologies has emerged.

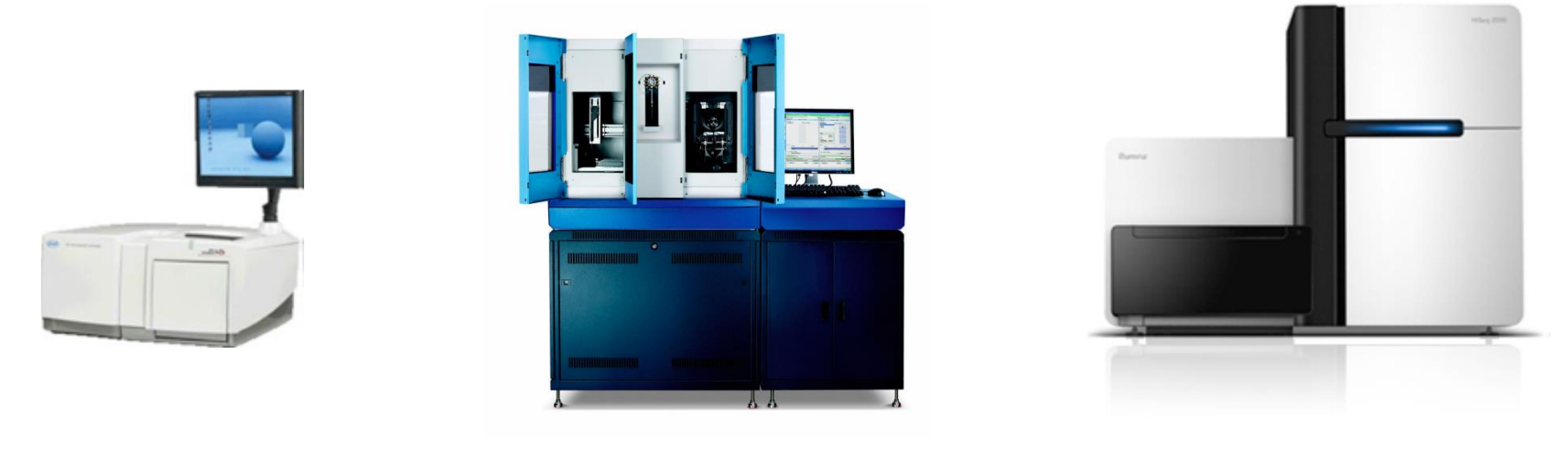

Roche: GS-FLX Applied Biosystems: SOLiD 4 Illumina: HiSeq3000, MiSeq

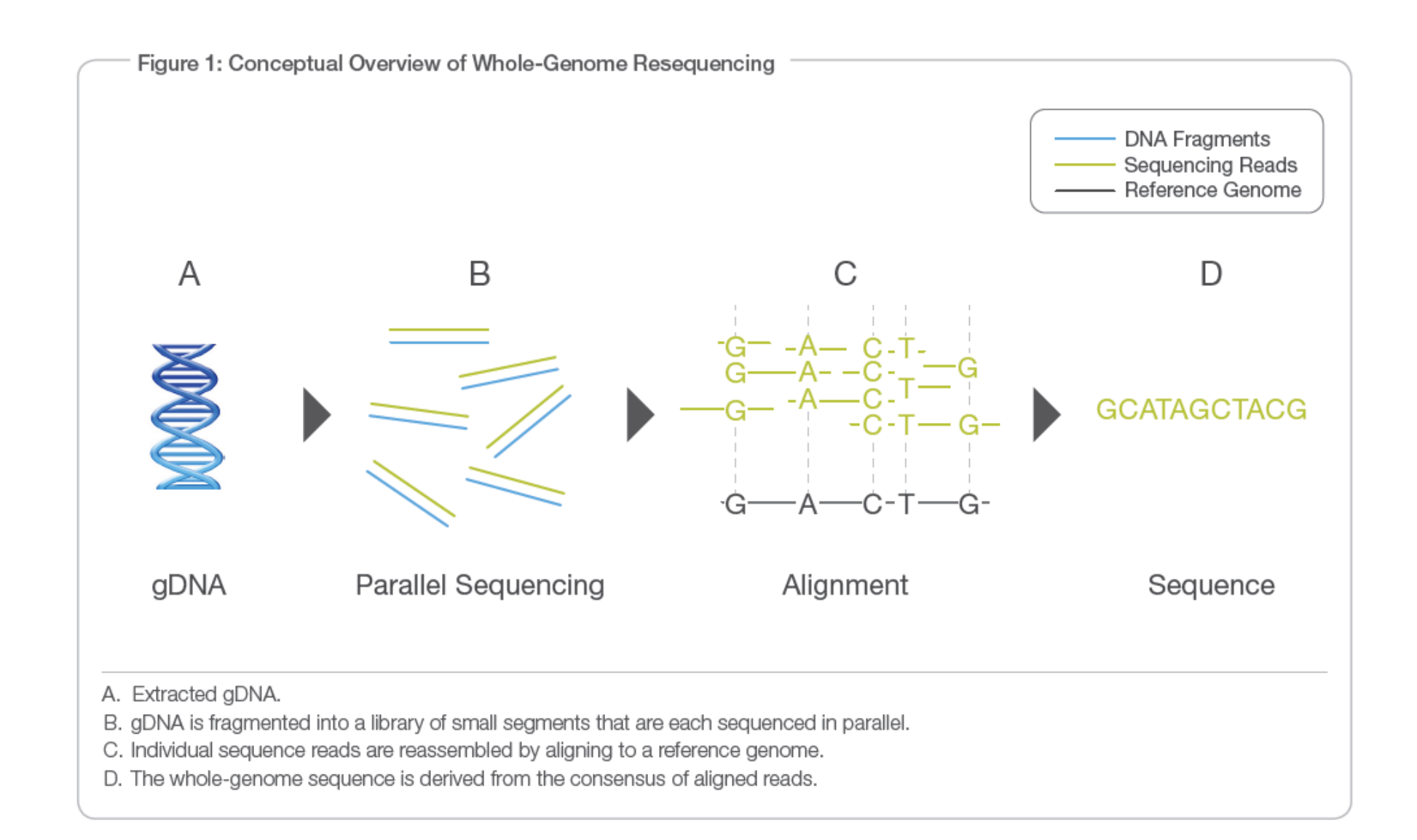

#### An Introduction to Next-Generation **Sequencing Technology**

Illumina, accessed August 2013

## Sequencing Workflow

- **Extract DNA**
- Prepare libraries
	- 'Cutting-up' DNA into short fragments
- Sequencing by synthesis (HiSeq, MiSeq, NextSeq, …)
- Base calling from image data -> **fastq**
- Alignment to reference genome -> **bam** – Or de-novo assembly
- " Variant calling -> vcf

## 'Raw' sequence to genotypes

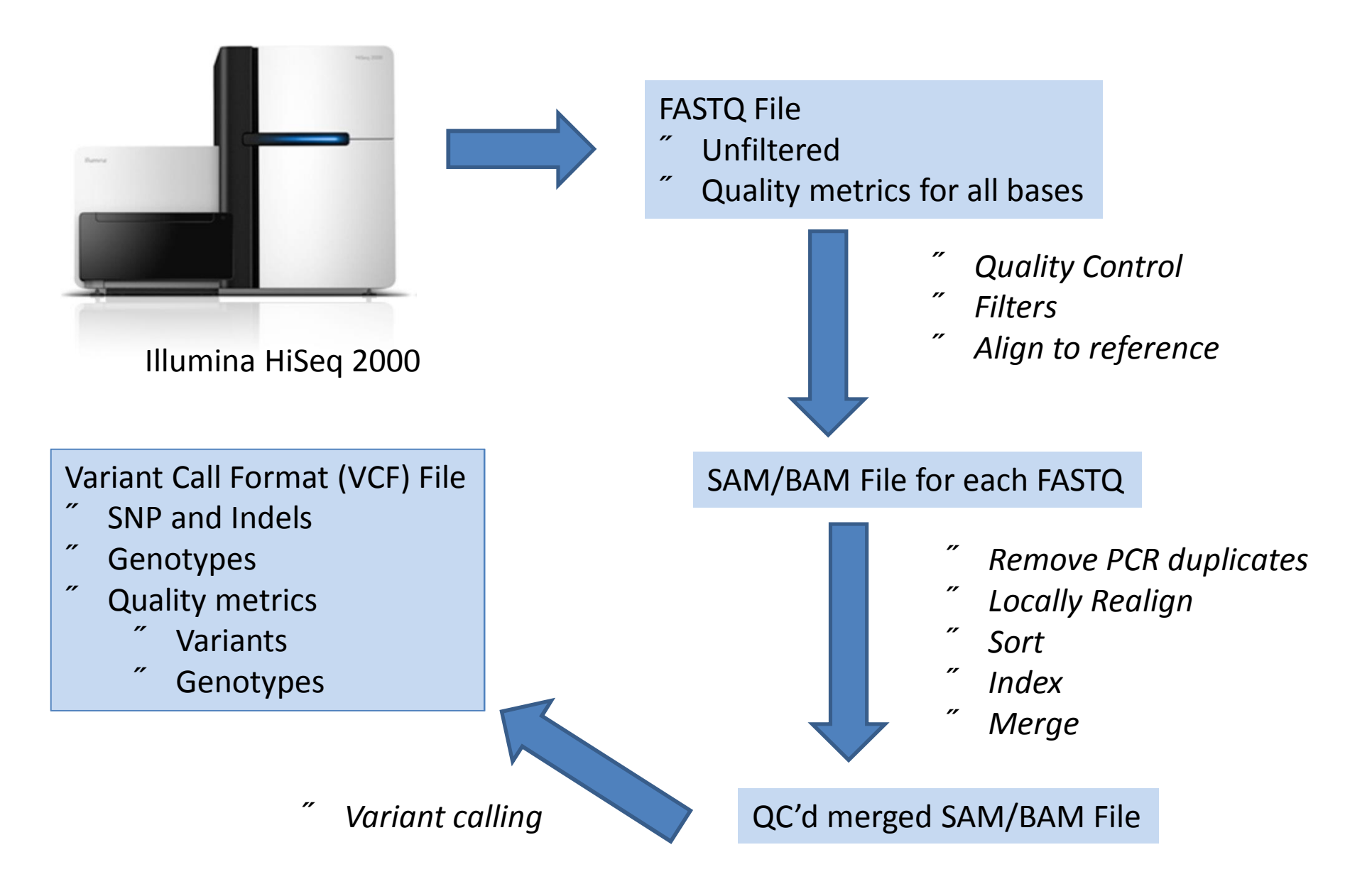

## 'Raw' sequence to genotypes

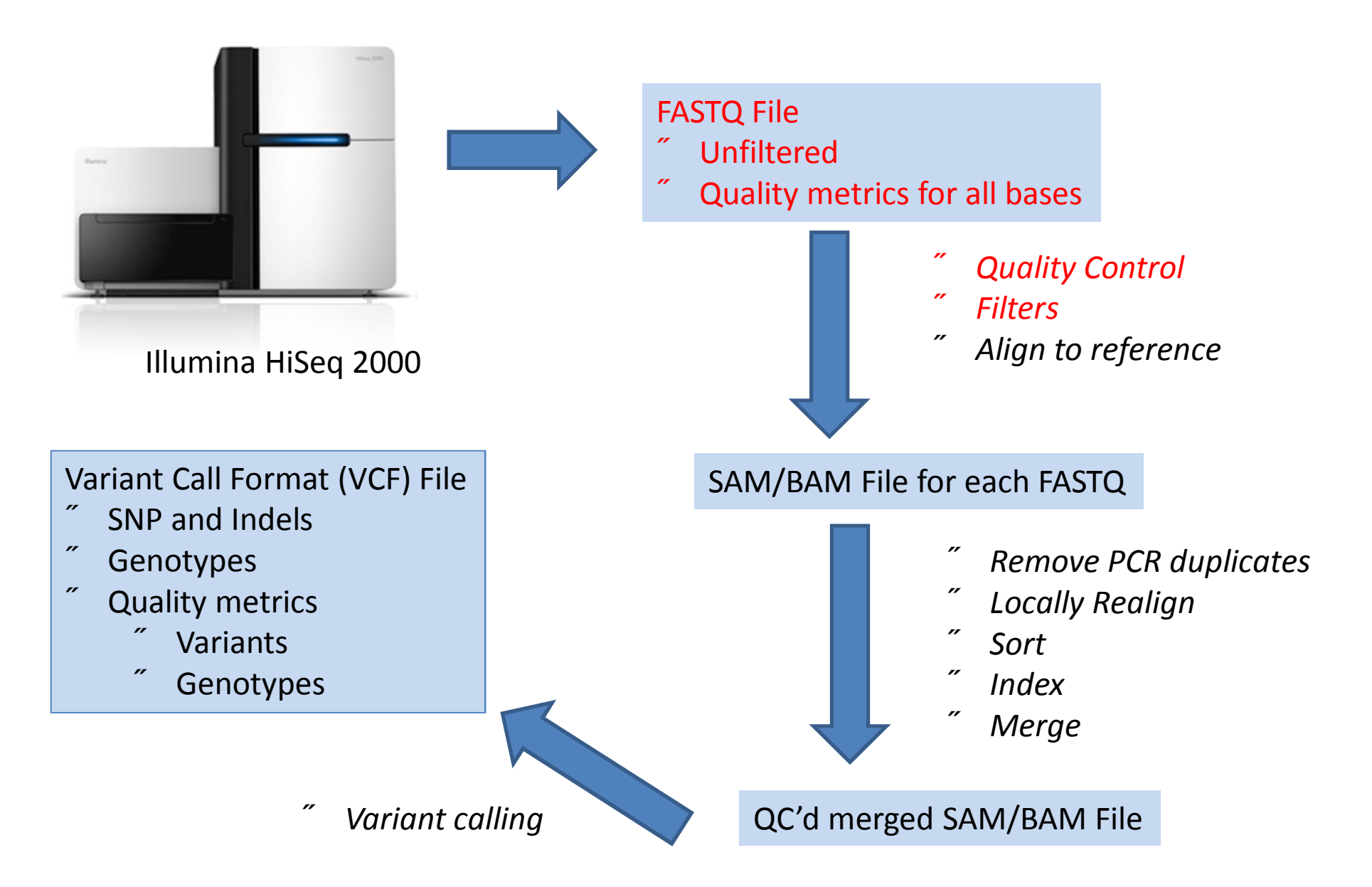

## Raw data - FASTQ Files

@HISEQ:185:D2E63ACXX:5:1101:1518:2222 2:N:0:AATCGTGGTACGGTGA GGAAATGGCAACCCACTCCAATATTCTTGCCTGGAGAATTCCATGGACAGAGGAGCCTGGCAGACTACAGTCCATGGGGCTGCAAAGAGTCAGACACAACT  $+$ @<;DDD;;DFDFDEGFHDFGIEHE<B<<CEGEF=;?CGAG<BBHEGH9BFF;?DF;;8CHEIGIHJHHHH=?7?D7)6;A;>?C@A>ACCDC(:ABC902> @HISEQ:185:D2E63ACXX:5:1101:1788:2094 2:N:0:AATCGTGGTACGGTGA AGATGGTAAAGAATCTTCCTATAATGCAGGAGTCCCGGGTTCAATCCCTGGGTCAGGAAGATCCCCTGGATCTTCCACTCCAGTATTCTTGCCTGGAGAAT + ?@@DDF=AFFDFHEHIJJJIJIJGBHHGJJIICCGHGIHFFFHIGGIIIIJ?FGHJHEIID@>@EC>AEFFDDCDC>CE@>@CACACDD@C>?CDD?BD@C @HISEQ:185:D2E63ACXX:5:1101:2150:2031 2:N:0:AATCGTGGTACGGTGA CAAAAGCACTCTGGAGGGAAACAACAGTAGCATAACTGAGGCAGAAGATAGGATAAGTGAGGTGGAAGATAGGATGGTGGAAGTAAATGAAGCAGAGAGGA  $+$ CCCFFFFAHFHHHJGHJJAHIIJCIJIHHIIJJJIJJJIEGGII=FGFHGFFGHCHIFHIGIGEGAEHHEEFBDFEDACCBCCCCDDADCCC@?C??<??? @HISEQ:185:D2E63ACXX:5:1101:2415:2093 2:N:0:AATCGTGGTACGGTGA AGCAAAACTGACTTGAAGAAAGTTAAATAATATGGATGCCCACATATATTTAGAGAGGCGGTTTGATCTCATTTTTATTTTGACTTTTATGAAACTTTCAG  $+$ CCCFFFFFHHHHHJJJJJJJJIJJJIHHIJJJJJIJJJJJJJJJJIJJJJIGJIJJJIJJJ=EF?@DCDC@CEEED=ADEE@?CDDDDCDACEDCCDDCCA @HISEQ:185:D2E63ACXX:5:1101:2445:2236 2:N:0:AATCGTGGTACGGTGA AATCTTTCTCAGCATGAGGGTCTTTTCCAATGAGTCAGCTCTTCGCATCAGGTGGCCAAAGTATTAGAGTTTCAGGTTCATTATCAGTCCTTCCAATGAAC +

?@@DDDDB?DADFD<F<ECBAA3A<AHFAF@H<@91?CFHIEHHAGBGHID>0?B==E;F9F@7=FC).=CG))7)==?;CD@7@D###############

.

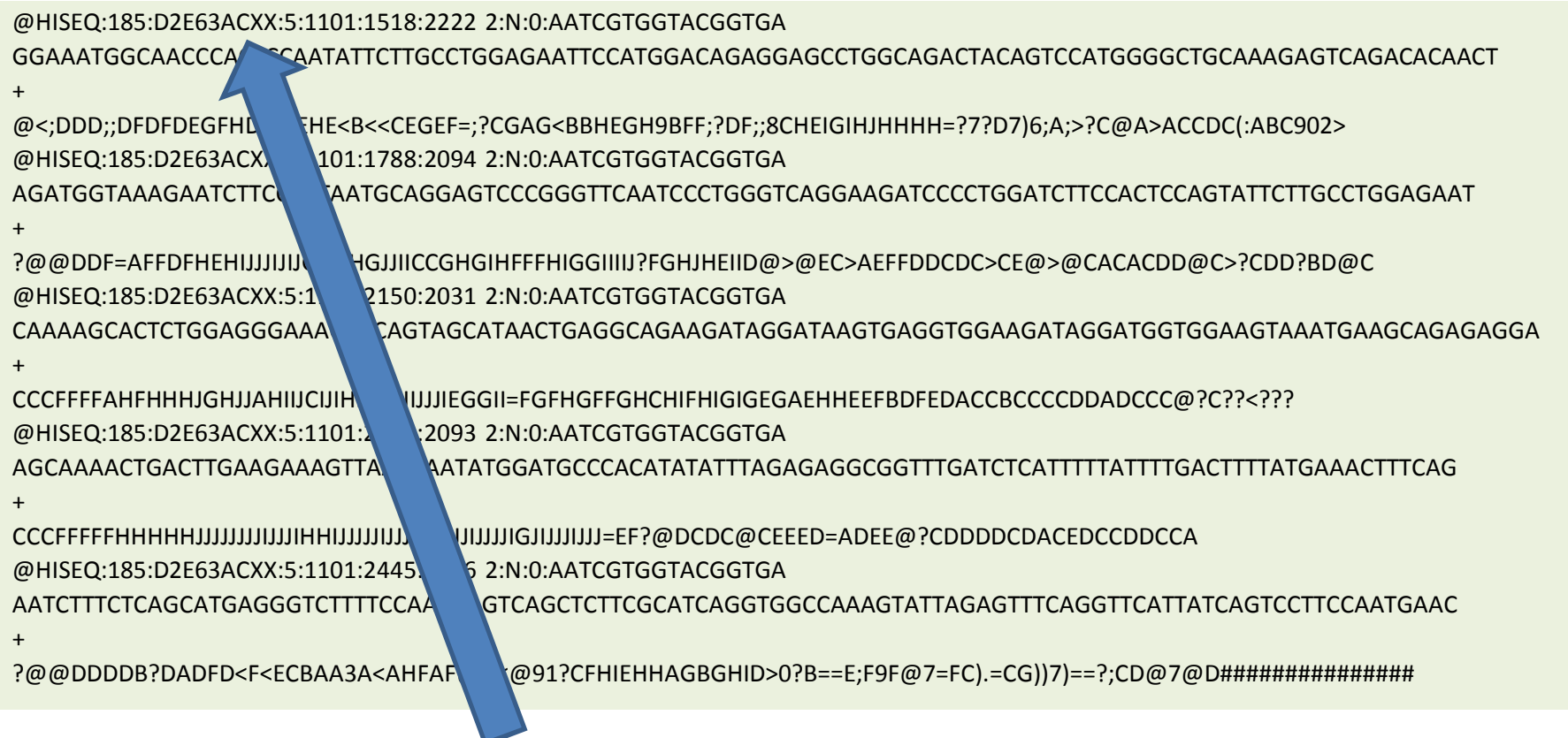

@HISEQ:185:D2E63ACXX:5:1101:1518:2222

@InstrumentName:RunID:FlowCellID:FlowCellLane:TileNumber:x-CoordInTile:y-CoordInTile

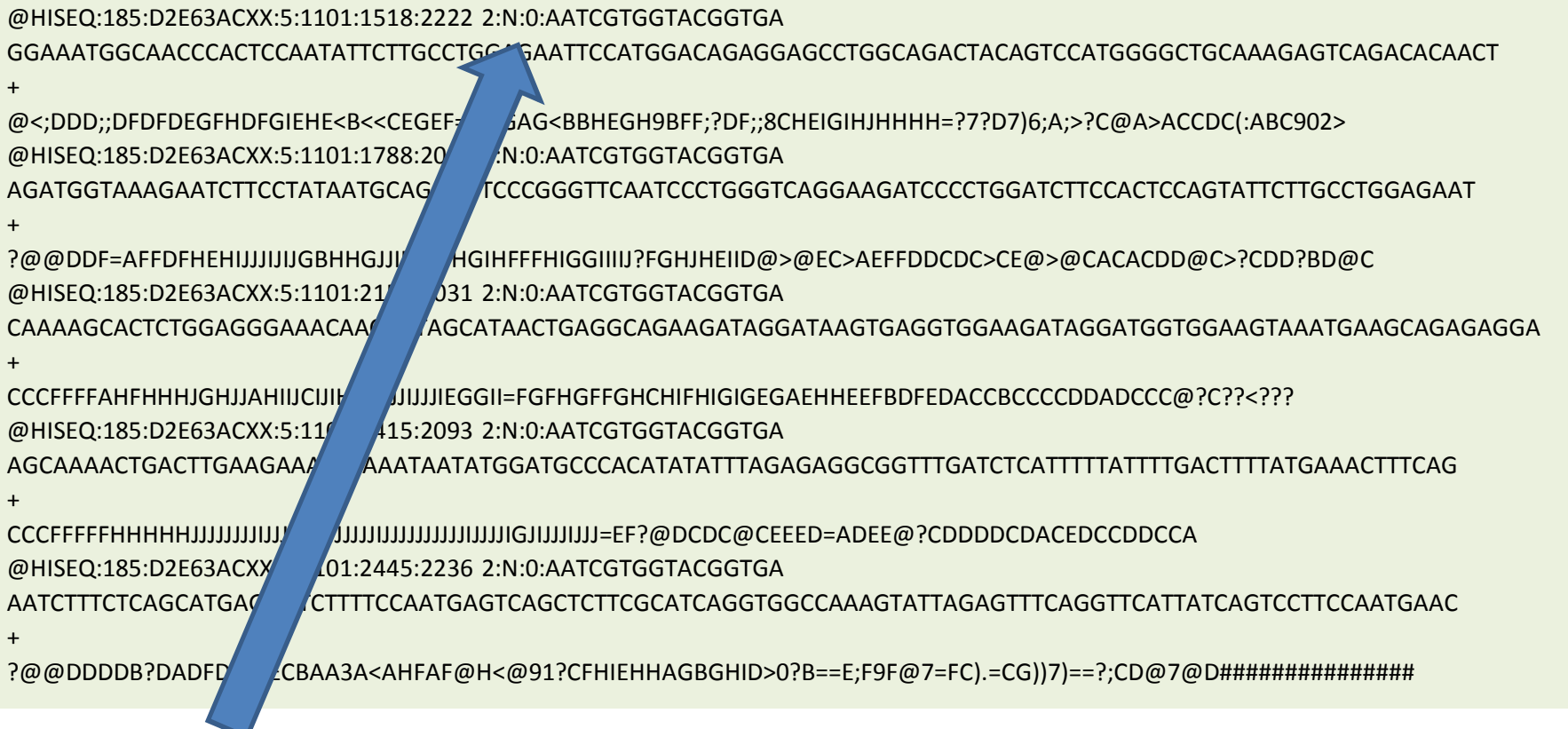

#### 2:N:0:AATCGTGGTACGGTGA

WhichMemberOfPair:FailedFilterYorN:ControlBitNumber:Barcode

@HISEQ:185:D2E63ACXX:5:1101:1518:2222 2:N:0:AATCGTGGTACGGTGA GGAAATGGCAACCCACTCCAATATTCTTGCCTGGAGAATTCCATGGACAGAGGAGCCTGGCAGACTACAGTCCATGGGGCTGCAAAGAGTCAGACACAACT  $+$ @<;DDD;;DFDFDEGFHDFGIEHE<B<<CEGEF=;?CGAG<BBHEGH9BFF;?DF;;8CHEIGIHJHHHH=?7?D7)6;A;>?C@A>ACCDC(:ABC902> @HISEQ:185:D2E63ACXX:5:1101:1788:2094 2:N:0:AATCGTGGTACGGTGA AGATGGTAAAGAATCTTCCTATAATGCAGGAGTCCCGGGTTCAATCCCTGGGTCAGGAAGATCCCCTGGATCTTCCACTCCAGTATTCTTGCCTGGAGAAT + ?@@DDF=AFFDFHEHIJJJIJIJGBHHGJJIICCGHGIHFFFHIGGIIIIJ?FGHJHEIID@>@EC>AEFFDDCDC>CE@>@CACACDD@C>?CDD?BD@C @HISEQ:185:D2E63ACXX:5:1101:2150:2031 2:N:0:AATCGTGGTACGGTGA CAAAAGCACTCTGGAGGGAAACAACAGTAGCATAACTGAGGCAGAAGATAGGATAAGTGAGGTGGAAGATAGGATGGTGGAAGTAAATGAAGCAGAGAGGA + CCCFFFFAHFHHHJGHJJAHIIJCIJIH JIJJIEGGII=FGFHGFFGHCHIFHIGIGEGAEHHEEFBDFEDACCBCCCCDDADCCC@?C??<??? @HISEQ:185:D2E63ACXX:5:1101:2415:2093 2:N:0:AATCGTGGTACGGTGA AGCAAAACTGACTTGAAGAAAGTTAAATAATATGGATGCCCACATATATTTAGAGAGGCGGTTTGATCTCATTTTTATTTTGACTTTTATGAAACTTTCAG  $+$ CCCFFFFFHHHHHJJJJJJJJIJJJIHHIJJJJJIJJJJJJJJJJIJJJJIGJIJJJIJJJ=EF?@DCDC@CEEED=ADEE@?CDDDDCDACEDCCDDCCA @HISEQ:185:D2E63ACXX:5:1101:2445:2236 2:N:0:AATCGTGGTACGGTGA AATCTTTCTCAGCATGAGGGTCTTTTCCAATGAGTCAGCTCTTCGCATCAGGTGGCCAAAGTATTAGAGTTTCAGGTTCATTATCAGTCCTTCCAATGAAC + ?@@DDDDB?DADFD<F<ECBAA3A<AHFAF@H<@91?CFHIEHHAGBGHID>0?B==E;F9F@7=FC).=CG))7)==?;CD@7@D###############

GGAAATGGCAACCCACTCCAATATTCTTGCCTG….

Observed Bases, N for no call

@HISEQ:185:D2E63ACXX:5:1101:1518:2222 2:N:0:AATCGTGGTACGGTGA GGAAATGGCAACCCACTCCAATATTCTTGCCTGGAGAATTCCATGGACAGAGGAGCCTGGCAGACTACAGTCCATGGGGCTGCAAAGAGTCAGACACAACT + @<;DDD;;DFDFDEGFHDFGIEHE<B<<CEGEF=;?CGAG<BBHEGH9BFF;?DF;;8CHEIGIHJHHHH=?7?D7)6;A;>?C@A>ACCDC(:ABC902> @HISEQ:185:D2E63ACXX:5:1101:1788:2094 2:N:0:AATCGTGGTACGGTGA AGATGGTAAAGAATCTTCCTATAATGCAGGAGTCCCGGGTTCAATCCCTGGGTCAGGAAGATCCCCTGGATCTTCCACTCCAGTATTCTTGCCTGGAGAAT + ?@@DDF=AFFDFHEHIJJJIJIJGBHHGJJIICCGHGIHFFFHIGGIIIIJ?FGHJHEIID@>@EC>AEFFDDCDC>CE@>@CACACDD@C>?CDD?BD@C @HISEQ:185:D2E63ACXX:5:1101:2150:2031 2:N:0:AATCGTGGTACGGTGA CAAAAGCACTCTGGAGGGAAACAACAGTAGCATAACTGAGGCAGAAGATAGGATAAGTGAGGTGGAAGATAGGATGGTGGAAGTAAATGAAGCAGAGAGGA + CCCFFFFAHFHHHJGhHHIJJJJJJJIEGGII=FGFHGFFGHCHIFHIGIGEGAEHHEEFBDFEDACCBCCCCDDADCCC@?C??<??? @HISEQ:185:D2E63ACX:1101:2415:2093 2:N:0:AATCGTGGTACGGTGA AGCAAAACTGACTTGAAGAAAGTTAAATAATATGGATGCCCACATATATTTAGAGAGGCGGTTTGATCTCATTTTTATTTTGACTTTTATGAAACTTTCAG  $+$ CCCFFFFFHHHHHJJJJJJJJIJJJIHHIJJJJJIJJJJJJJJJJIJJJJIGJIJJJIJJJ=EF?@DCDC@CEEED=ADEE@?CDDDDCDACEDCCDDCCA @HISEQ:185:D2E63ACXX:5:1101:2445:2236 2:N:0:AATCGTGGTACGGTGA AATCTTTCTCAGCATGAGGGTCTTTTCCAATGAGTCAGCTCTTCGCATCAGGTGGCCAAAGTATTAGAGTTTCAGGTTCATTATCAGTCCTTCCAATGAAC + ?@@DDDDB?DADFD<F<ECBAA3A<AHFAF@H<@91?CFHIEHHAGBGHID>0?B==E;F9F@7=FC).=CG))7)==?;CD@7@D###############

**+**

Next line contains phred quality scores for all bases

@HISEQ:185:D2E63ACXX:5:1101:1518:2222 2:N:0:AATCGTGGTACGGTGA GGAAATGGCAACCCACTCCAATATTCTTGCCTGGAGAATTCCATGGACAGAGGAGCCTGGCAGACTACAGTCCATGGGGCTGCAAAGAGTCAGACACAACT + @<;DDD;;DFDFDEGFHDFGIEHE<B<<CEGEF=;?CGAG<BBHEGH9BFF;?DF;;8CHEIGIHJHHHH=?7?D7)6;A;>?C@A>ACCDC(:ABC902> @HISEQ:185:D2E63ACXX:5:1 1788:2094 2:N:0:AATCGTGGTACGGTGA AGATGGTAAAGAATCTTCCTATAATGCAGGAGTCCCGGGTTCAATCCCTGGGTCAGGAAGATCCCCTGGATCTTCCACTCCAGTATTCTTGCCTGGAGAAT + ?@@DDF=AFFDFHEHIJJJIJIJGBHHGJJIICCGHGIHFFFHIGGIIIIJ?FGHJHEIID@>@EC>AEFFDDCDC>CE@>@CACACDD@C>?CDD?BD@C @HISEQ:185:D2E63ACXX:5:1101:2150:2031 2:N:0:AATCGTGGTACGGTGA CAAAAGCACTCTGGAGGGAAACAACAGTAGCATAACTGAGGCAGAAGATAGGATAAGTGAGGTGGAAGATAGGATGGTGGAAGTAAATGAAGCAGAGAGGA + CCCFFFFAHFHHHJGHJJAHIIJCIJIHHIIJJJJJJIE FGFHGFFGHCHIFHIGIGEGAEHHEEFBDFEDACCBCCCCDDADCCC@?C??<??? @HISEQ:185:D2E63ACXX:5:1101:2415:2093 2:N:0:AATCGTGGTACGGTGA AGCAAAACTGACTTGAAGAAAGTTAAATAATATLeen Terretatatattattatatta Terretatattusen Terretattusen Terretatusen Terre + CCCFFFFFHHHHHJJJJJJJJIJJJIHHIJJJJJIJJJJJJJJJJIJJJJIGJIJJJIJJJ=EF?@DCDC@CEEED=ADEE@?CDDDDCDACEDCCDDCCA @HISEQ:185:D2E63ACXX:5:1101:2445:2236 2:N:0:AATGGTACGGTGA AATCTTTCTCAGCATGAGGGTCTTTTCCAATGAGTCAGCTCTTCGCATCAGGTGGCCAAAGTATTAGAGTTTCAGGTTCATTATCAGTCCTTCCAATGAAC + ?@@DDDDB?DADFD<F<ECBAA3A<AHFAF@H<@91?CFHILMGGHID>0?B==E;F9F@7=FC).=CG))7)==?;CD@7@D#################

@<;DDD;;DFDFDEGFHDFGIEHE<B<<CEGEF=;?CGAG<BBHEGH9BFF;?DF; …

Phred quality scores (Q scores) for all bases in read

## FASTQ quality symbols and Phred scores

!"#\$%&'()\*+,./0123456789:;<=>?@ABCDEFGHIJKLMNOPQRSTUVWXYZ[\]^\_`abcdefghijklmnopqrstuvwxyz{|}~ 0.2 26 31 41

- $\degree$  Raw Illumina reads generally do not go above 41
- Q scores are calculated from error probabilities are calculated by the following formula:
- $"$  Phred = -10\*log10(error rate)
	- . e.g. Phred of  $30$  = error rate of  $0.001$
	- . Phred of  $20 =$  error rate of  $0.01$

## Quality control at FASTQ stage

- Trim read ends based on quality
	- . Remove base calls  $<$  20 phred
	- Why?

• Base calls deteriorate at read ends

2:N:0:AATCGTGGTACGGTGA

- Remove reads that fail chastity filter
	- . Yes Y  $\rightarrow$  read fails. No N  $\rightarrow$  read passes
	- Chastity filter will fail if more than three bases are N (no Call) within first 25 base calls of read
	- Why?
		- $\tilde{ }$  Ns due to low quality signal from colour clusters
			- Ratio of one base to all others unclear
			- Could indicate overloading of flow cell

# Quality control at FASTQ stage

After trimming of reads

- Remove reads with <20 mean phred quality score – Why?
	- Whole read low quality
- Remove reads that are less than 50% of original read length
	- Why?
		- Short reads are hard to uniquely map
		- Quality questionable
- Remove reads with more than 3 Ns
	- Why?

• Unreliable base calls

## QC and Visualisation of Raw Sequence Fastq files

• Practical 1a on galaxy

## 'Raw' sequence to genotypes

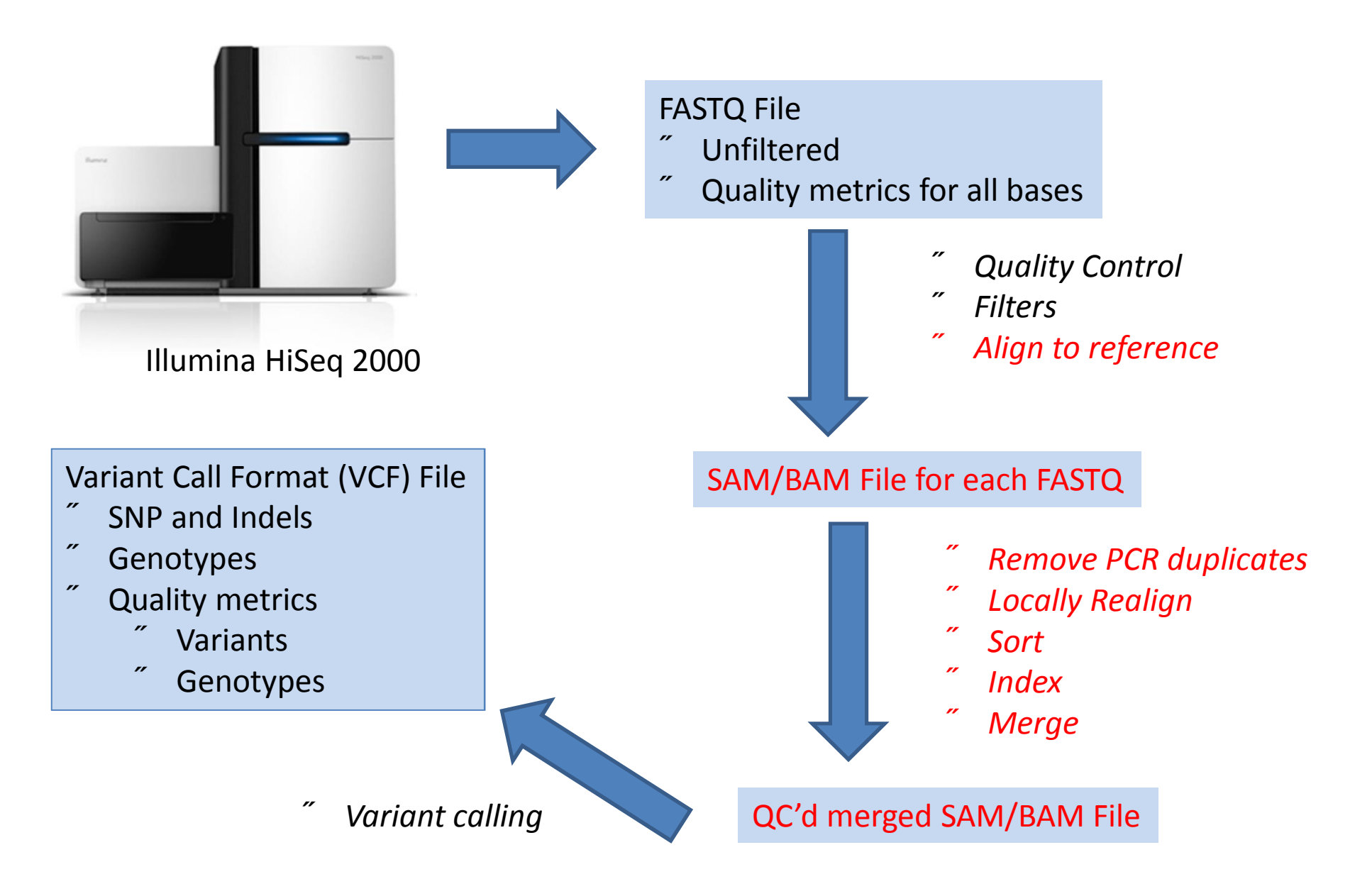

# Alignment of sequence

• If a "reference" genome exists for the organism you are sequencing, reads can be "aligned" to the reference

• This involves finding the place in the reference genome that each read matches to

• Due to high sequence similarity within members of the same species, most reads *should* map to the reference

• Quality of reference genome will influence how much of sequence will map and how good your variant calls are

# Tools for generating alignments

• There are MANY software packages available for aligning data from next generation sequencing experiments

•Which software depends on the data you are analysing and the results you hope to achieve

Software Examples: BWA, MAQ, Bowtie, NovoAlign, BFAST, ELAND, MOSAIK, SHRiMP, SOAP, SSAHA and BLAST,…

Some aligners will take first match, some other determine best match but are slower

# Alignment Steps

- Map each FASTQ file to reference
	- Separately for paired-end (PE) and single-end (SE) reads
	- Generates .sai file
	- Convert to SAM file (sequence alignment format)
	- Convert to BAM file (binary form of sam)
- Merge PE and SE .bam file
	- Sequence alignment map format

## QC and Visualisation of a BAM files

• Practical 1b on galaxy

## 'Raw' sequence to genotypes

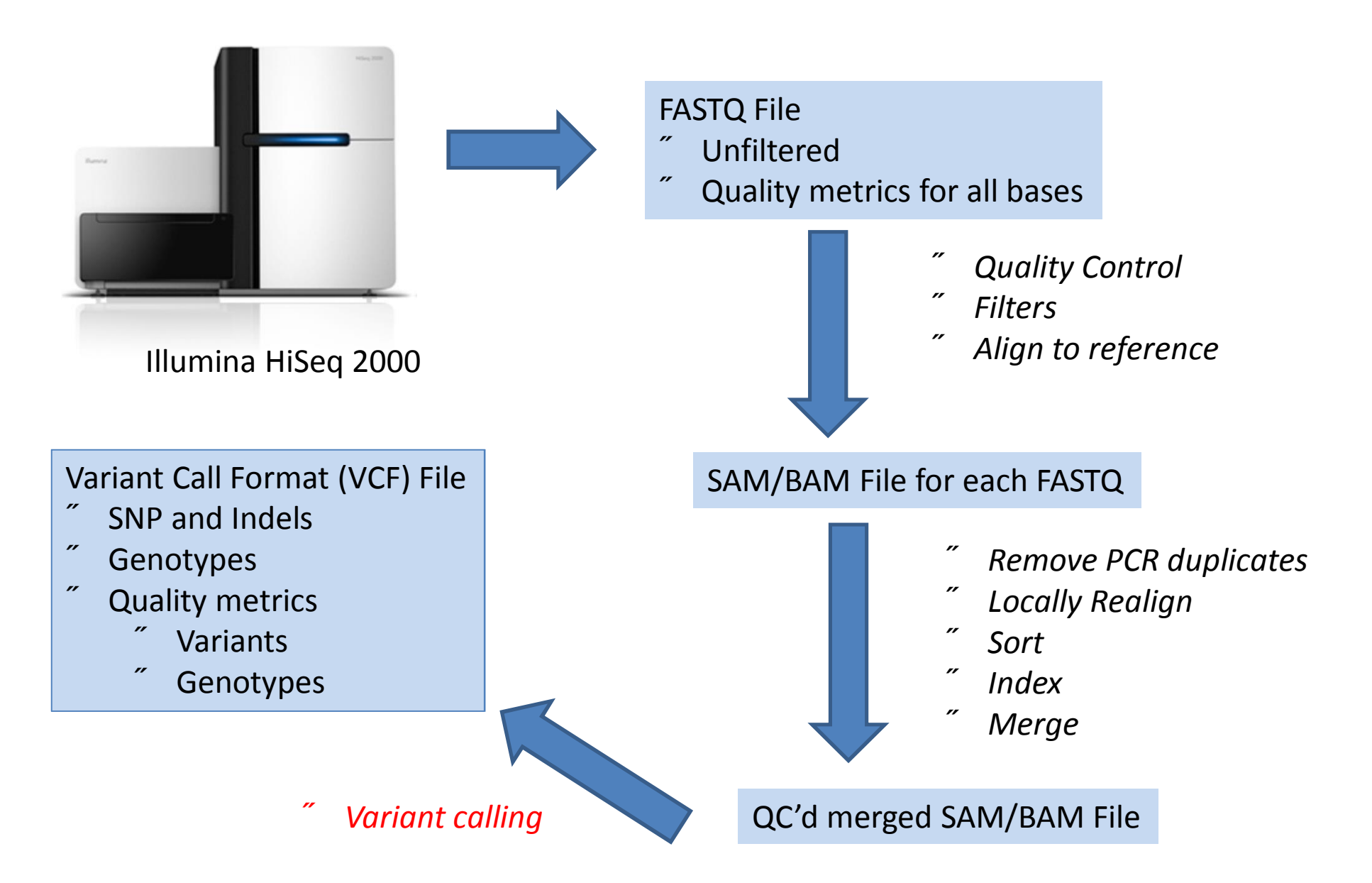

# Variant Calling

- Using all sequenced individuals we want to: – Identify 'all' variants; SNP and Indels
	- Genotype all individuals for those variants
- Importance of read depth

# Read depth

- Once aligned we can investigate how well our reads cover the genome
- Read depth or fold coverage

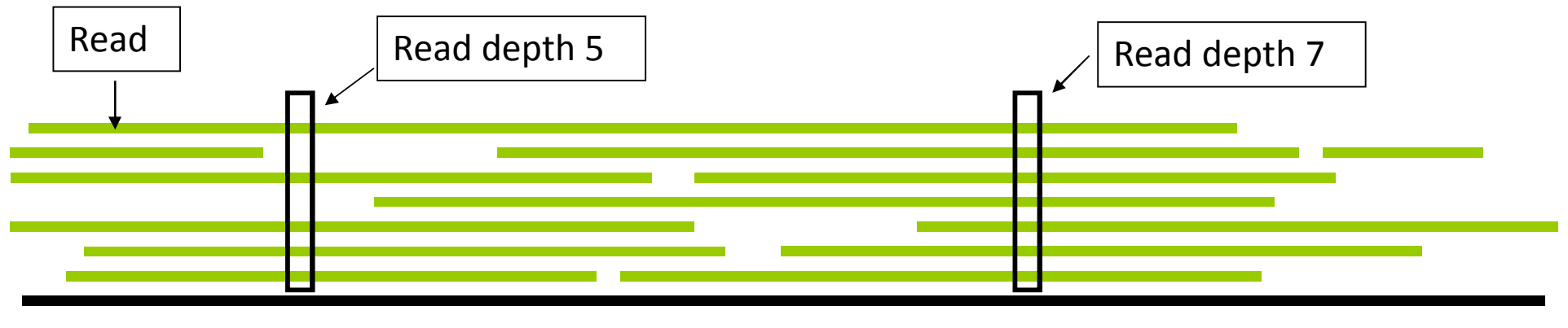

Genome

# Importance of read depth

- Consider a diploid heterozygous locus (individual carries 2 different alleles)
	- 50/50 chance of observing each allele in every read
- If read depth is low, it is possible to not observe an allele and therefore call a heterozygous locus homozygous  $\rightarrow$  errors

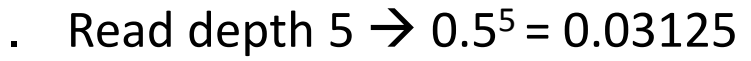

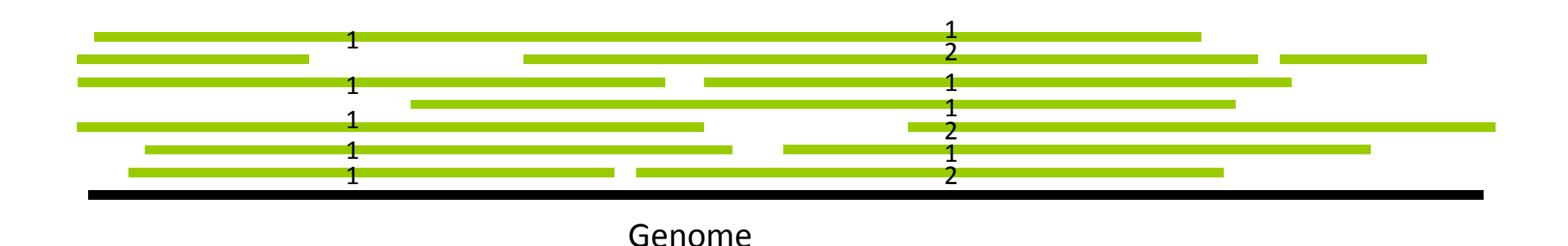

## What read depth is sufficient

- Proportion of genome achieving at least 6x diploid coverage
- 12.5x achieves 90% in simulation below (Shen et al. 2010, Suppl. Material)
- In a Japanese bull, 16x achieved 93% coverage (Kawahara-Miki et al. 2011 )

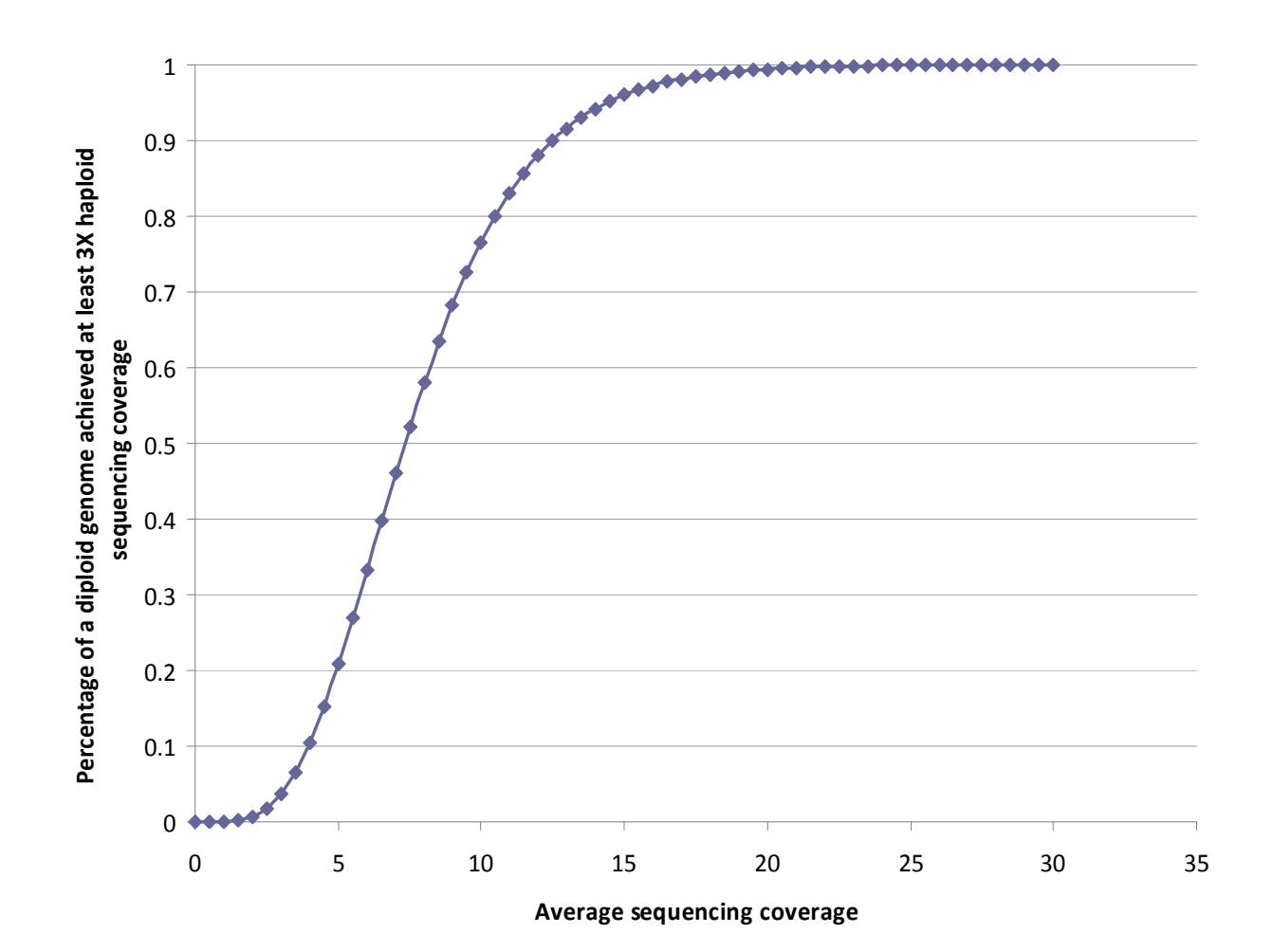

# Heterozygosity and read depth

- Importance of read depth for SNP discovery or accurate genotype calling
	- SNP discovery
		- Missing some heterozygotes is not critical
			- Hopefully picked up in other individuals
		- Just do more individuals to identify SNP
		- Individual genotype not used directly
	- Genotype calling
		- Missing heterozygotes a problem because incorrect genotype included in downstream analysis
		- Statistical methods can be used to correct incorrect genotype calls

## 'Raw' sequence to genotypes

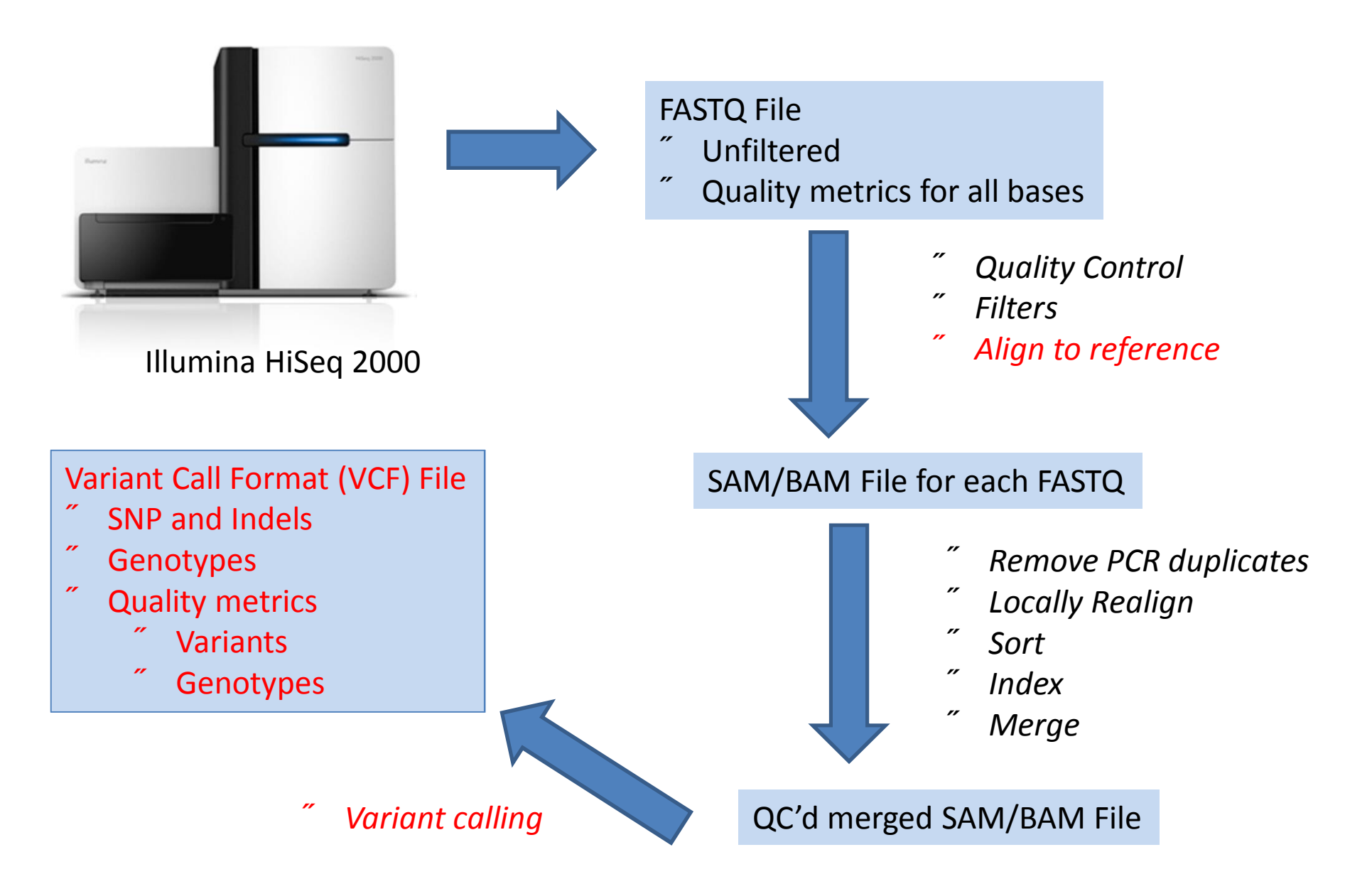

# Identification of variants

- Program SAMtools
- stacks aligned bam files of multiple individuals
- Calls variants and calculates quality/confidence statistics for calls
- http://samtools.sourceforge.net/mpileup.shtml

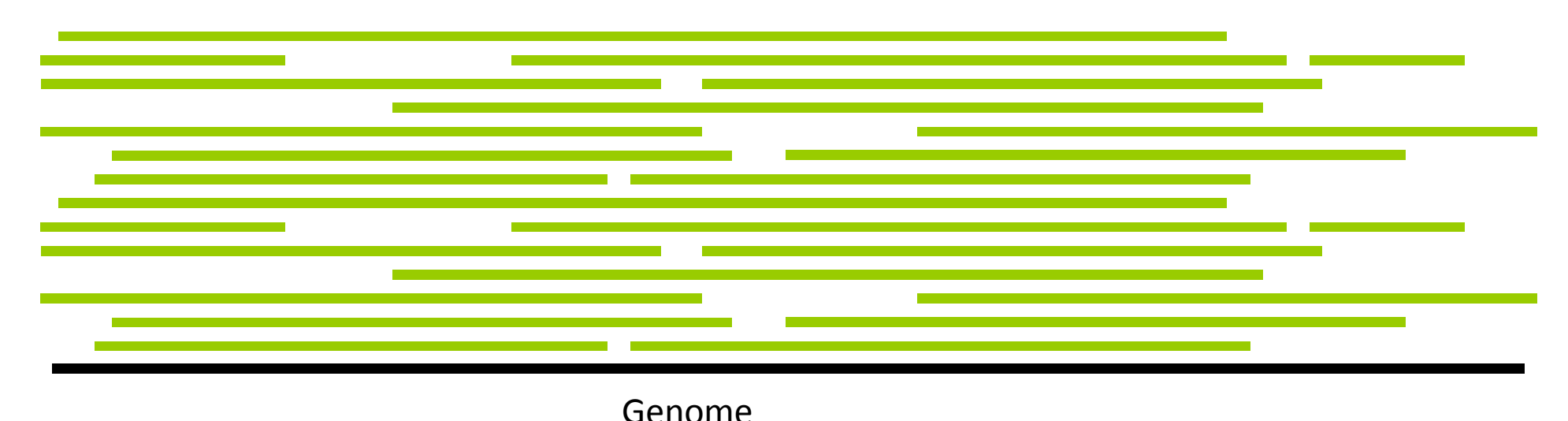

# Samtools

Samtools provides a command line interface for manipulation of SAM/BAM formatted data. (http://samtools.sourceforge.net)

• Open source and multi-platform (R package available: Rsamtools).

• Able to:

- Extract reads from specific genomic region
- Sort, index, merge bams
- Visualise bams (command line)
- Call variants
	- etc

## Variants in sequence

- SNP
- INDEL
	- INsertions and DELetions of DNA sections
- Copy number variants (CNV)
	- Repeated sections of DNA of various lengths
- Most studies to date have concentrated on SNP

## Variant Call Format (VCF) file

- ##fileformat=VCFv4.1
- ##samtoolsVersion=0.1.18 (r982:295)
- ##INFO=<ID=DP,Number=1,Type=Integer,Description="Raw read depth">
- ##INFO=<ID=DP4,Number=4,Type=Integer,Description="# high-quality ref-forward bases, ref-reverse, alt-forward and alt-reverse bases">
- ##INFO=<ID=MQ,Number=1,Type=Integer,Description="Root-mean-square mapping quality of covering reads">
- ##INFO=<ID=FQ,Number=1,Type=Float,Description="Phred probability of all samples being the same">
- ##INFO=<ID=AF1,Number=1,Type=Float,Description="Max-likelihood estimate of the first ALT allele frequency (assuming HWE)">
- ##INFO=<ID=AC1,Number=1,Type=Float,Description="Max-likelihood estimate of the first ALT allele count (no HWE assumption)">
- ##INFO=<ID=G3,Number=3,Type=Float,Description="ML estimate of genotype frequencies">
- ##INFO=<ID=HWE,Number=1,Type=Float,Description="Chi^2 based HWE test P-value based on G3">
- ##INFO=<ID=CLR,Number=1,Type=Integer,Description="Log ratio of genotype likelihoods with and without the constraint">
- ##INFO=<ID=UGT,Number=1,Type=String,Description="The most probable unconstrained genotype configuration in the trio">
- ##INFO=<ID=CGT,Number=1,Type=String,Description="The most probable constrained genotype configuration in the trio">
- ##INFO=<ID=PV4,Number=4,Type=Float,Description="P-values for strand bias, baseQ bias, mapQ bias and tail distance bias">
- ##INFO=<ID=INDEL,Number=0,Type=Flag,Description="Indicates that the variant is an INDEL.">
- ##INFO=<ID=PC2,Number=2,Type=Integer,Description="Phred probability of the nonRef allele frequency in group1 samples being larger (,smaller) than in group2.">
- ##INFO=<ID=PCHI2,Number=1,Type=Float,Description="Posterior weighted chi^2 P-value for testing the association between group1 and group2 samples.">
- ##INFO=<ID=QCHI2,Number=1,Type=Integer,Description="Phred scaled PCHI2.">
- ##INFO=<ID=PR,Number=1,Type=Integer,Description="# permutations yielding a smaller PCHI2.">
- ##INFO=<ID=VDB,Number=1,Type=Float,Description="Variant Distance Bias">
- ##FORMAT=<ID=GT,Number=1,Type=String,Description="Genotype">
- ##FORMAT=<ID=GQ,Number=1,Type=Integer,Description="Genotype Quality">
- ##FORMAT=<ID=GL,Number=3,Type=Float,Description="Likelihoods for RR,RA,AA genotypes (R=ref,A=alt)">
- ##FORMAT=<ID=DP,Number=1,Type=Integer,Description="# high-quality bases">
- ##FORMAT=<ID=SP,Number=1,Type=Integer,Description="Phred-scaled strand bias P-value">
- ##FORMAT=<ID=PL,Number=G,Type=Integer,Description="List of Phred-scaled genotype likelihoods">

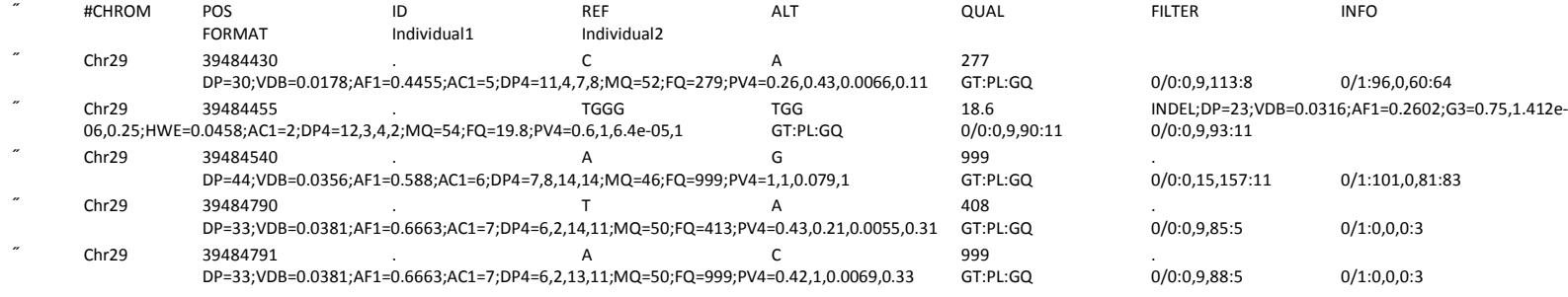

# VCF file (genotype probabilities)

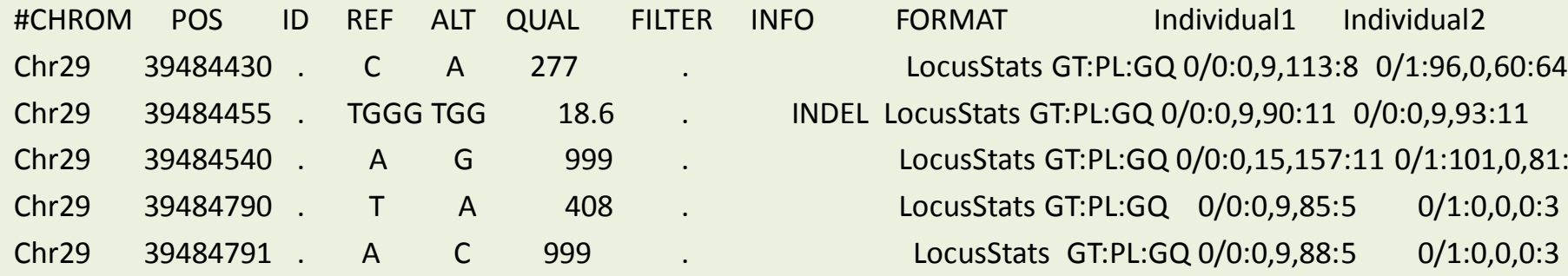

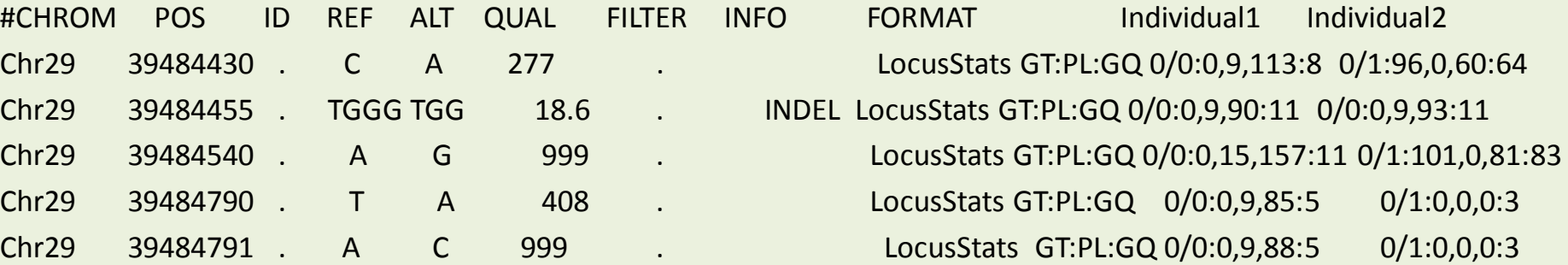

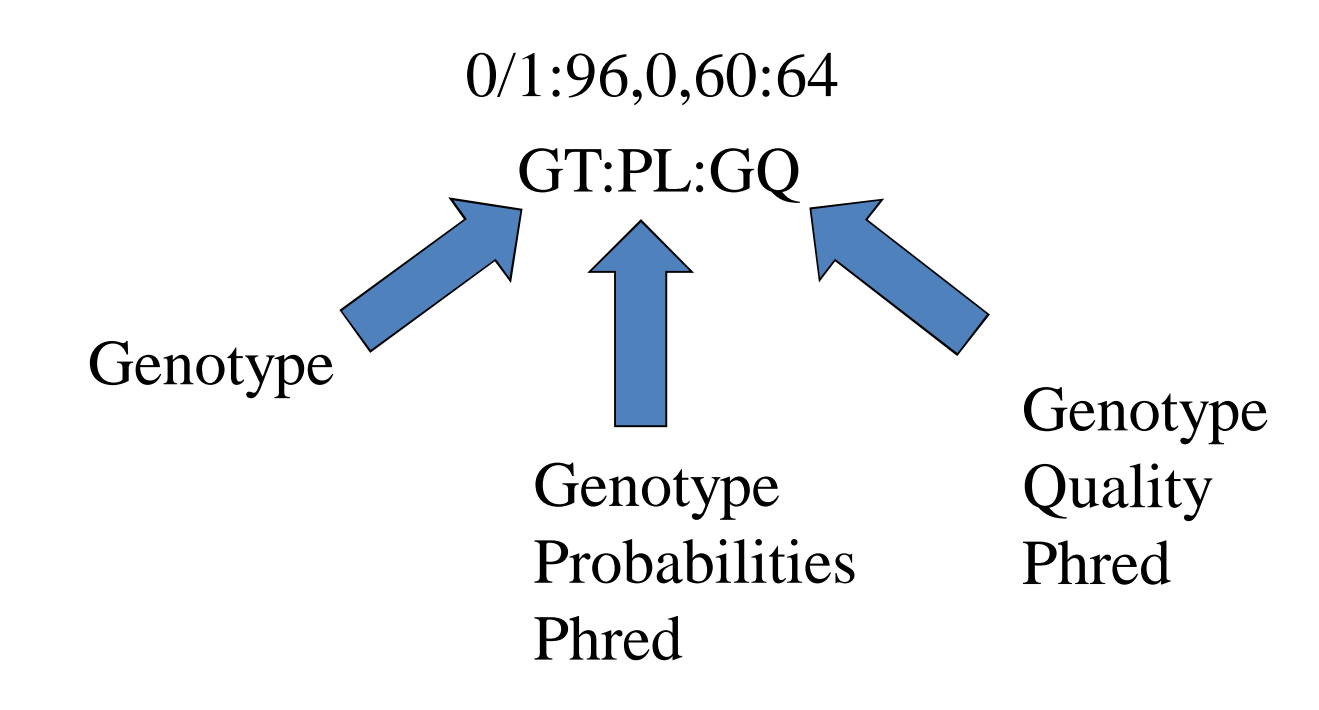

# VCF file (FORMAT - locus quality stats)

#### In field FORMAT

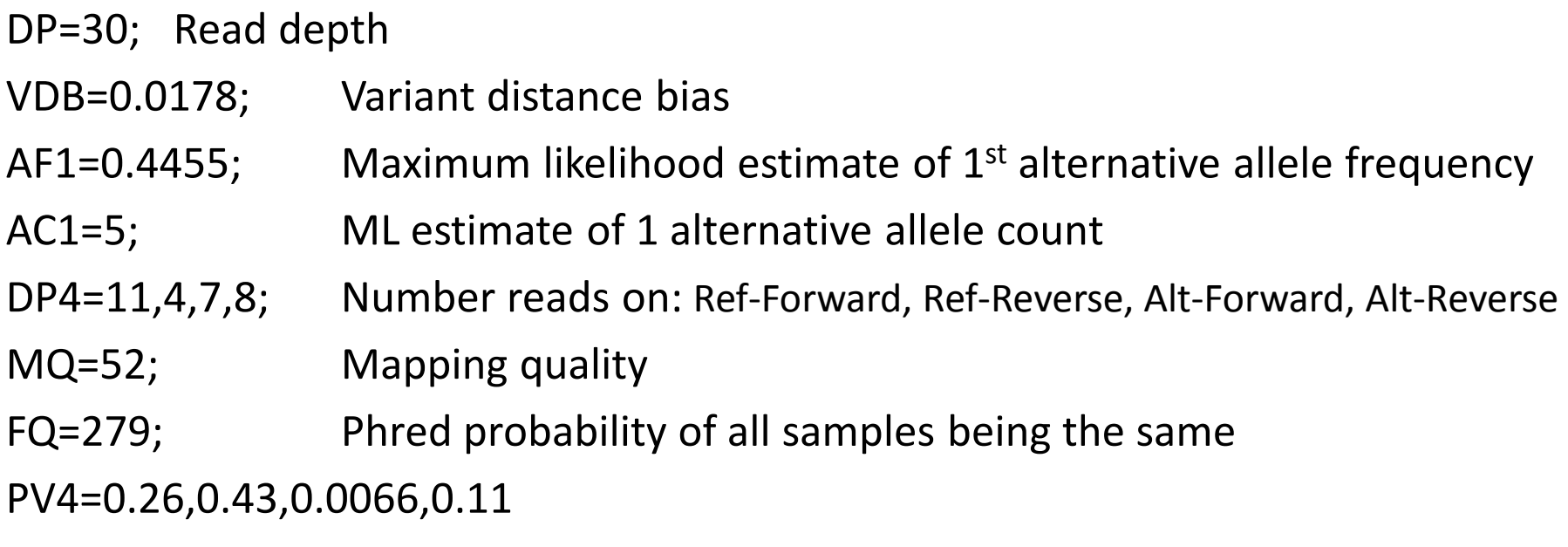

P-values for strand bias, baseQ bias, mapQ bias and tail distance bias

# Filtering of variants

Reasons for filters:

- Number of artefacts of the sequencing process that lead to falsely identified variants
- Little evidence for a variant
	- Quality scores low

Reasons against filters:

- Real variants may be lost
	- Low frequency SNP often have lower quality scores

# Variant filters

### Read depth

- Minimum read depth
	- $"$  Require >5 reads
	- $\sim$  Why?
		- Individual genotype calls will be low quality
- Maximum read depth
	- Short reads of repetitive regions may be mapped to same locations causing massive read depth
	- $"$  Why?
		- Reference assembly problems
		- If regions are repeats of 100+ bases, difficult to map uniquely

# Variant filters

- Opposing homozygotes
	- Check Parent-Offspring pairs
		- Mendelian Rules
		- If father is homozygous then offspring cannot be homozygous for opposite allele at same locus
	- Why?
		- Inconsistencies due to poor mapping of reads
		- Likely in repetitive genome areas with assembly issues

# Additional filters?

- Require minor allele is in at least 2 animal in sample
	- BUT will lead to a threshold on minor allele frequency
	- $\therefore$  E.g. 50 seq. animals  $\Rightarrow$  2/50=0.04

 $\degree$  Thus, MAF cut off is 0.04

- Heterozygosity (Hardy-Weinberg)
- etc

# Genotype correction/imputation with phasing/imputation software

- We now have a VCF file with filtered variants
- Could just use genotypes given
- BUT, some individuals will have no reads at certain positions, others have poor evidence to call heterozygotes…
- Can correct with imputation/phasing using genotype probabilities

# VCF file (genotype probabilities)

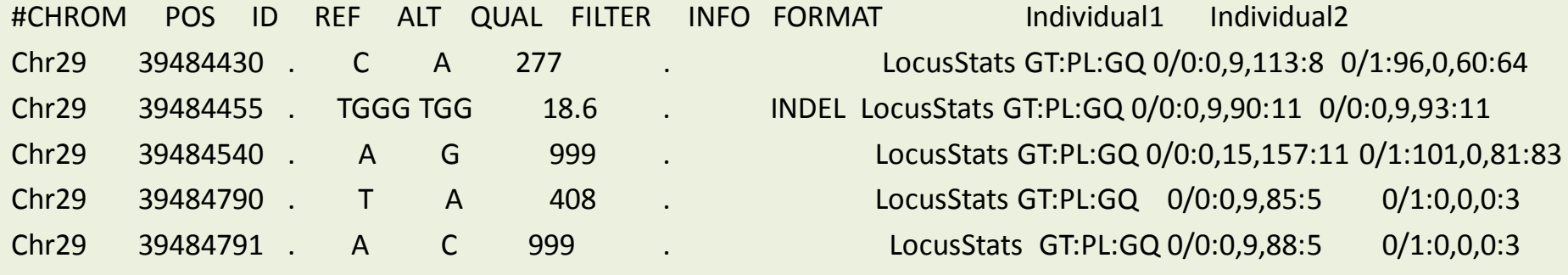

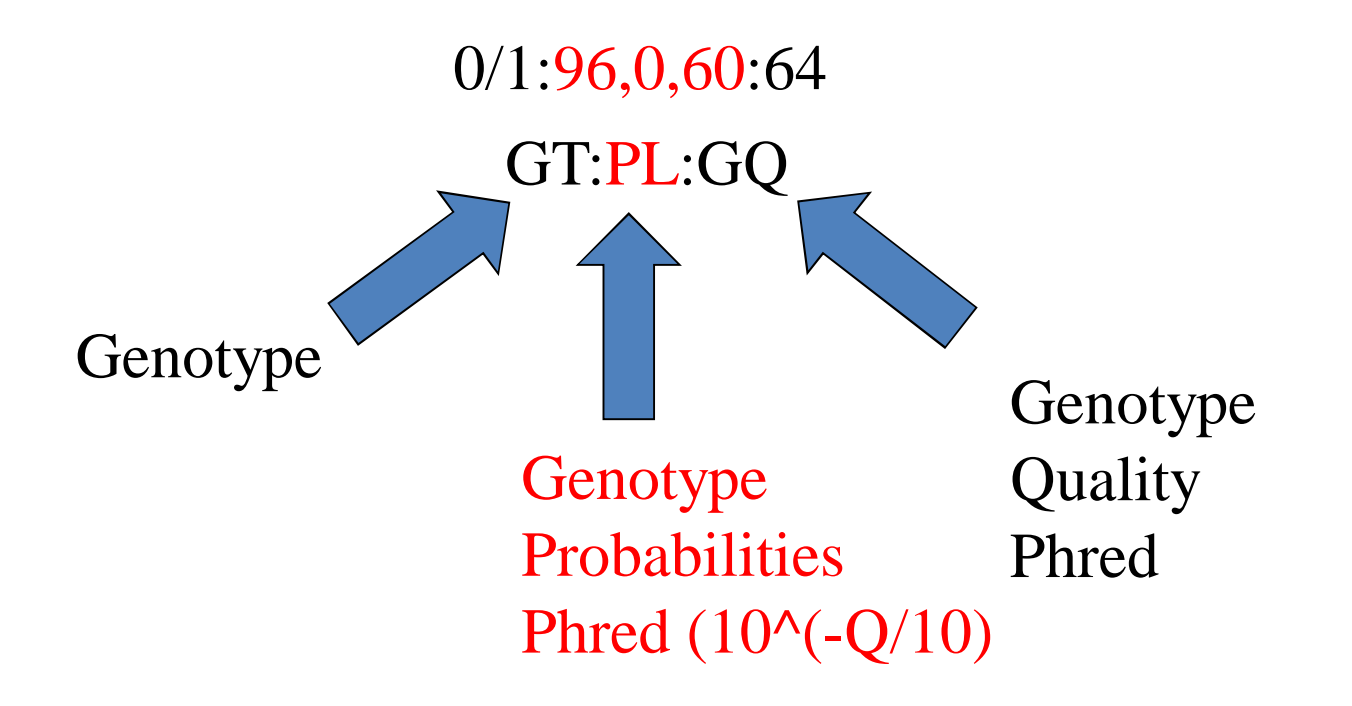

# Phred quality scores (Q)

- Related to base-calling error probabilities. Expressed in a range from 0 to 999 in our data.
- Probabilities are calculated by the following formula:
- $"$  e.g. Phred of 30 = error rate of 0.001
- $\degree$  Phred of 20 = error rate of 0.01  $P=10^{\frac{-Q}{10}}$
- Result is probability of each genotype at each variant eg. AA=0.95 AT=0.05 TT=0.00
- Use these in BEAGLE, EMMAX!

## Some GT probabilities (from samtools)

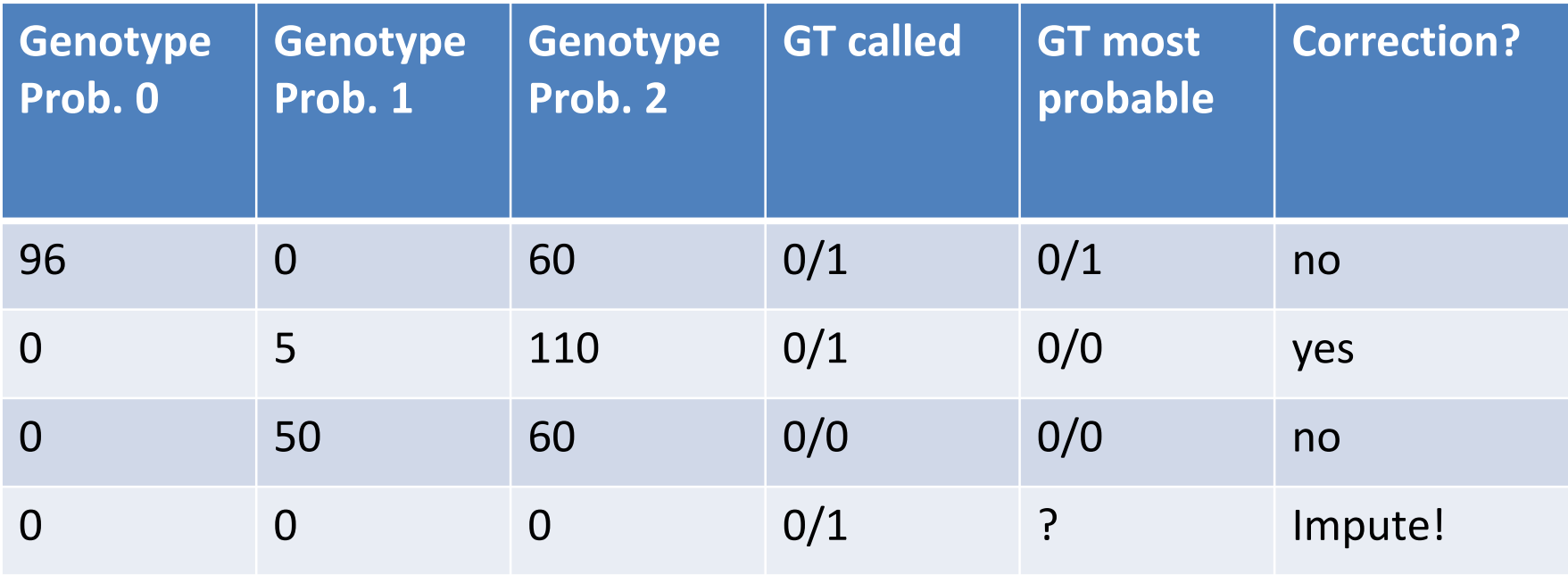

• Lowest phred is best.

• Phasing software considers GT probabilities and haplotypes in population

## Example output: beagle dose file

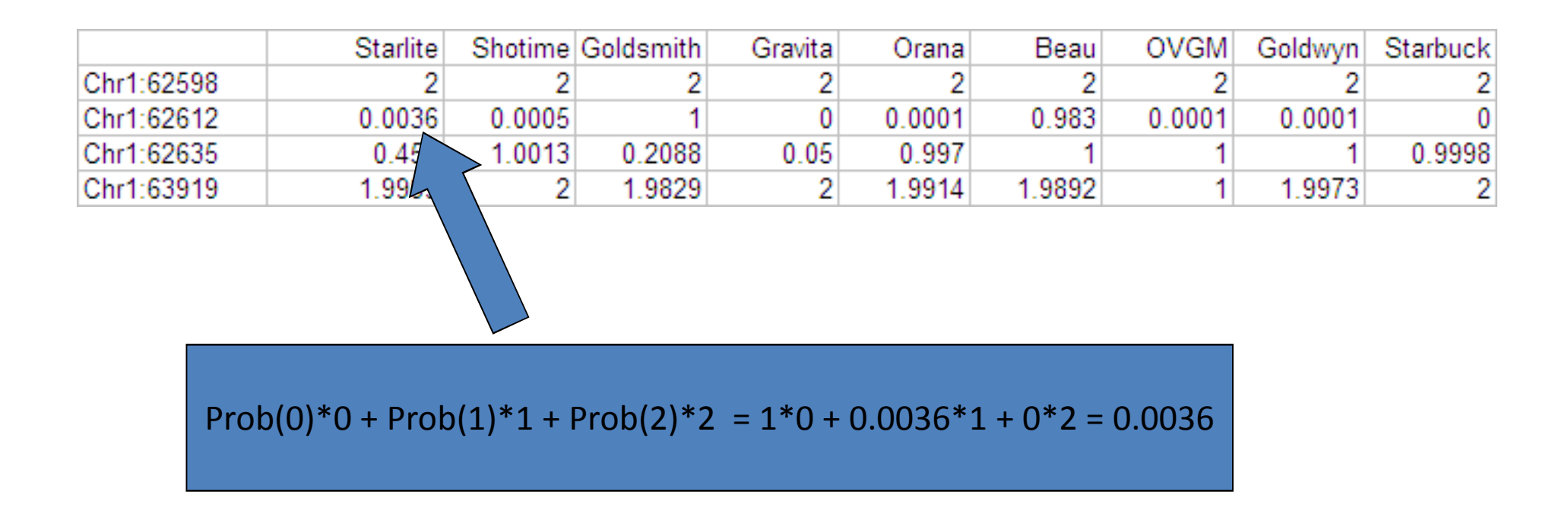

• Use these instead of integer genotypes in analyses •Captures uncertainty in variant calls •Haplotype (.phased in Beagle) file gives most probable genotype

# Conclusion

- $\tilde{b}$  Before using sequence data in genomic prediction/GWAS, check quality!
- Phred scores, proportion of reads mapping
- Low sequence depth -> reduced probability of calling heterozygotes
- $\tilde{c}$  Convert VCF -> dose file for genomic prediction/GWAS, takes uncertainty in genotype calls into account

# Useful papers

- Le SQ, Durbin R. SNP detection and genotyping from lowcoverage sequencing data on multiple diploid samples. Genome Res. 2011, 21:952
- Druet T, Macleod IM, Hayes BJ. Toward genomic prediction from whole-genome sequence data: impact of sequencing design on genotype imputation and accuracy of predictions. Heredity 2014, 112:39
- Davies RW, Flint J, Myers S, Mott R. Rapid genotype imputation from sequence without reference panels. Nat Genet. 2016, 48:965 (STITCH)

## Viewing aligned reads with Integrated Genome Viewer (IGV, Broad Institute)

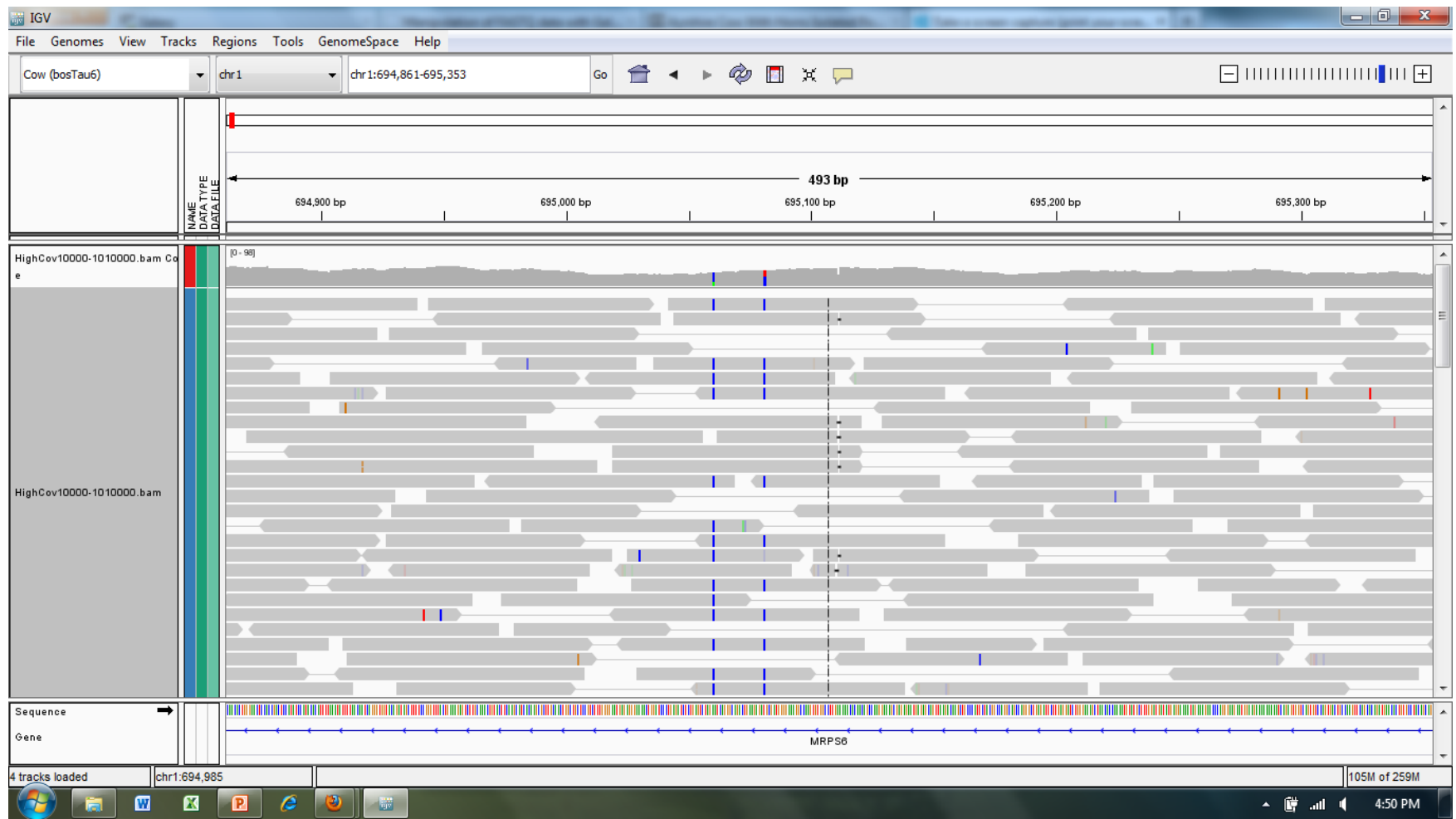

## Viewing aligned reads with Integrated Genome Viewer (IGV, Broad Institute)

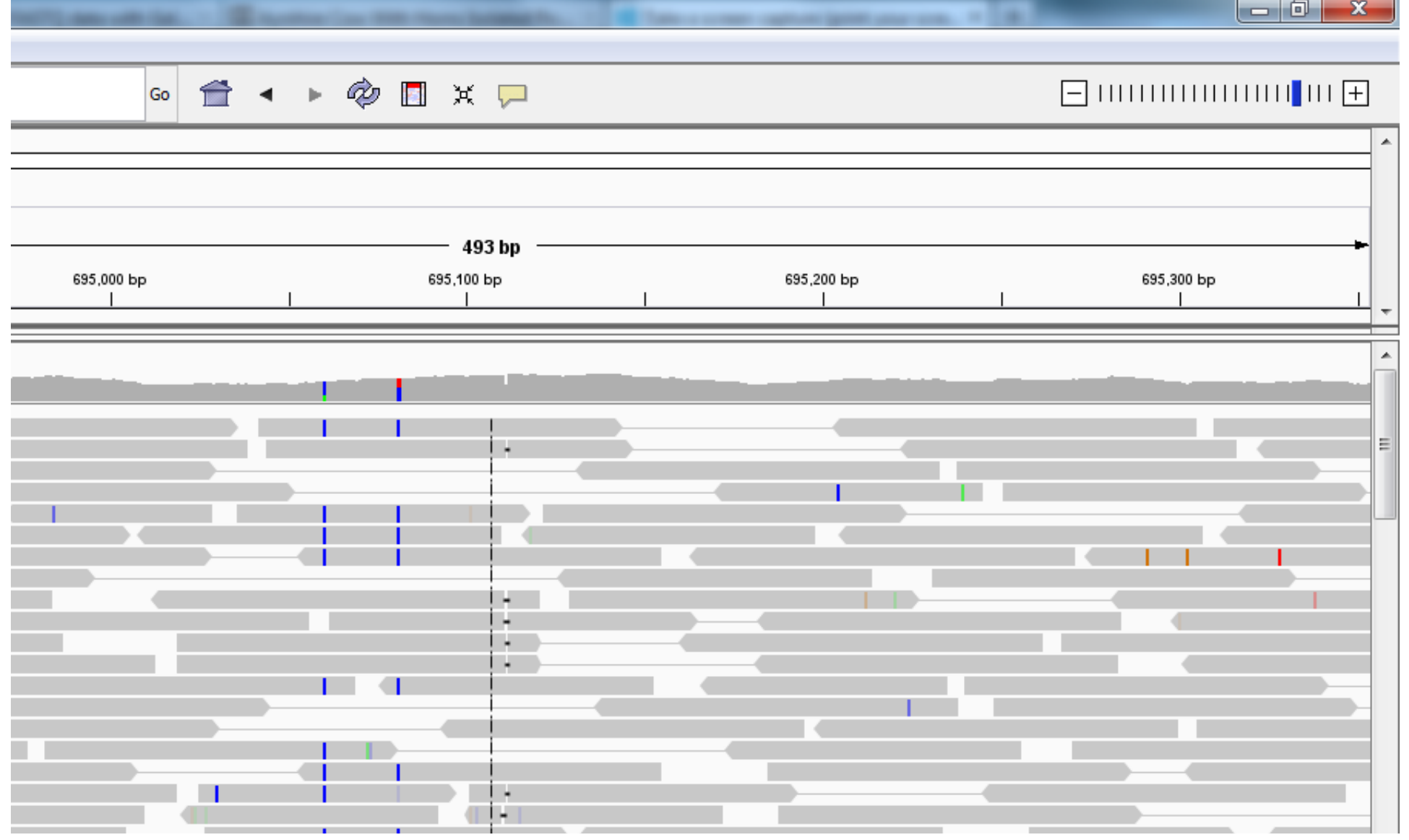

#### **Create BAM files**

1. Filter reads on quality score, trim ends 2. Remove PCR duplicates 3. Align with BWA

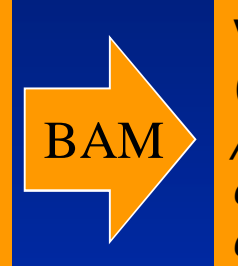

#### **Variant calling**

SamTools mPileup Vcf file -> filter (*number forward /reverse reads of each allele, read depth, quality, filter number of variants in 5bp window*)

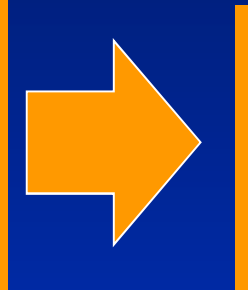

#### **Beagle Phasing in Reference**

Input genotype probs from Phred scores OC with 800K

#### Reference file for imputation

#### **Analysis**

Genome wide association

Genomic selection

Genotype probabilities

#### **Beagle/Fimpute Imputation in Target**

SNP array data in target population

### Run4.0 1000 bull genomes

- 1147 animals sequenced
- 27 breeds
- 20 Partners
- Average 11X

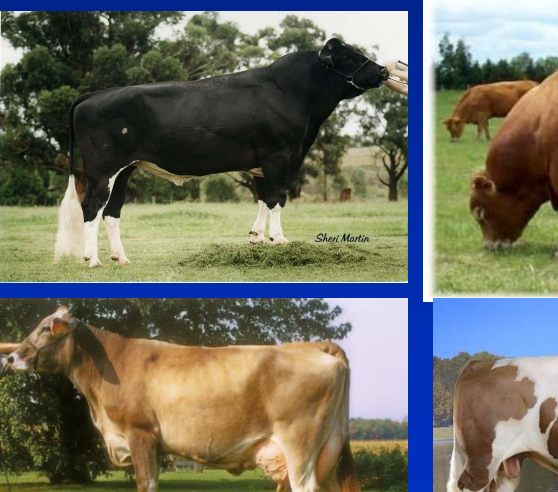

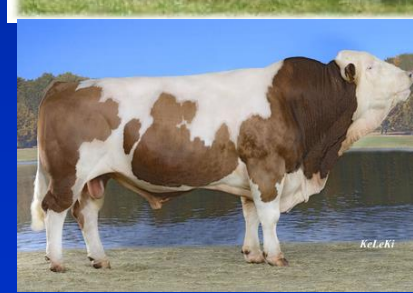

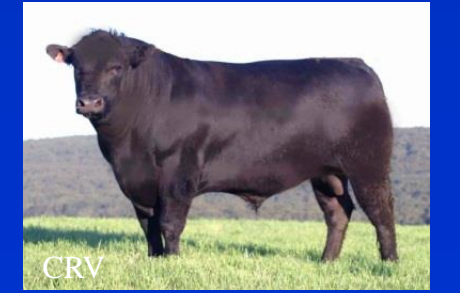

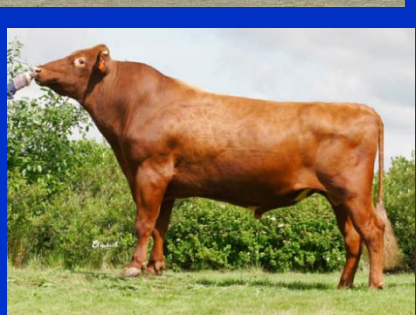

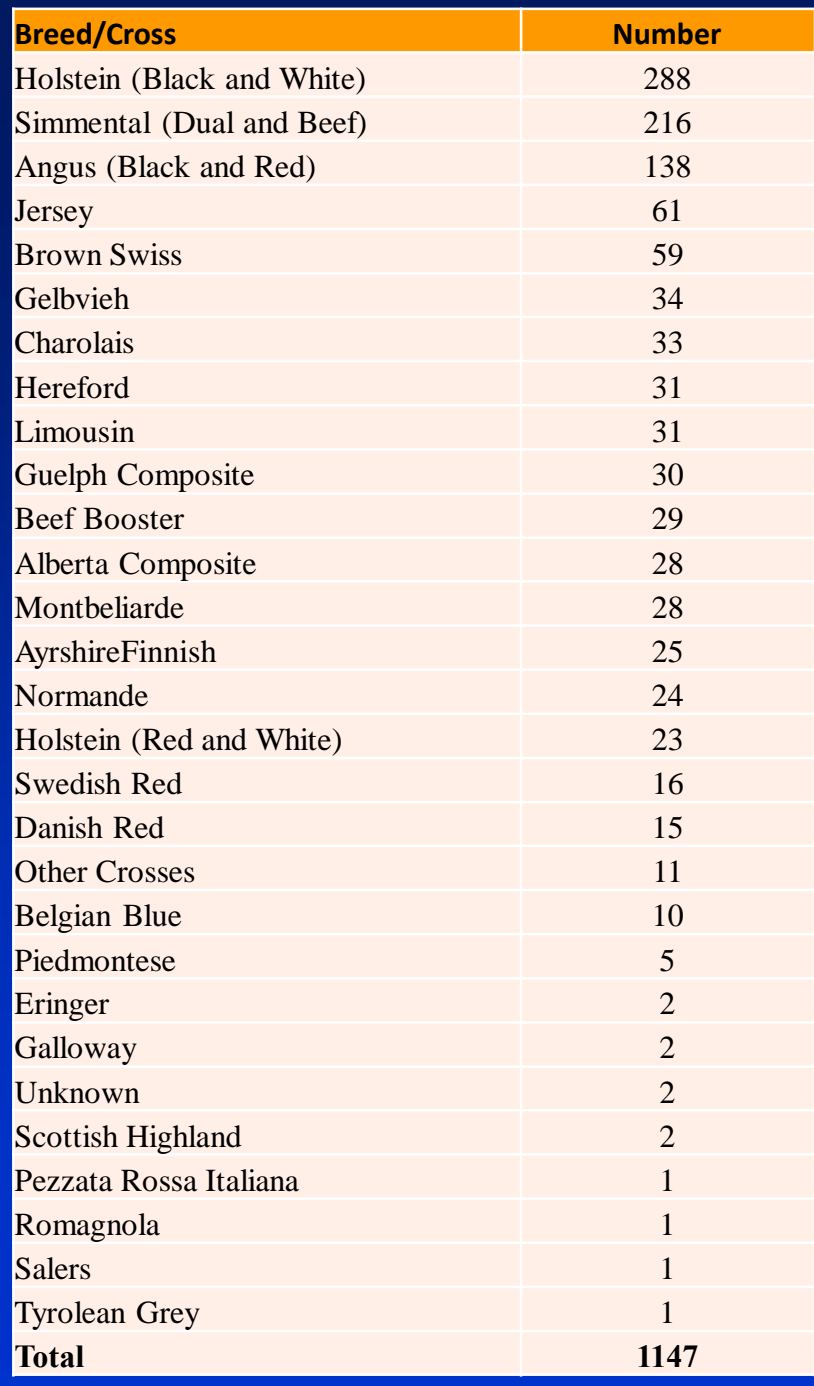

#### 1000 bull genomes Run 4.0

- 36.9 million filtered variants
- 35.2 million SNP
- 1.7 million INDEL

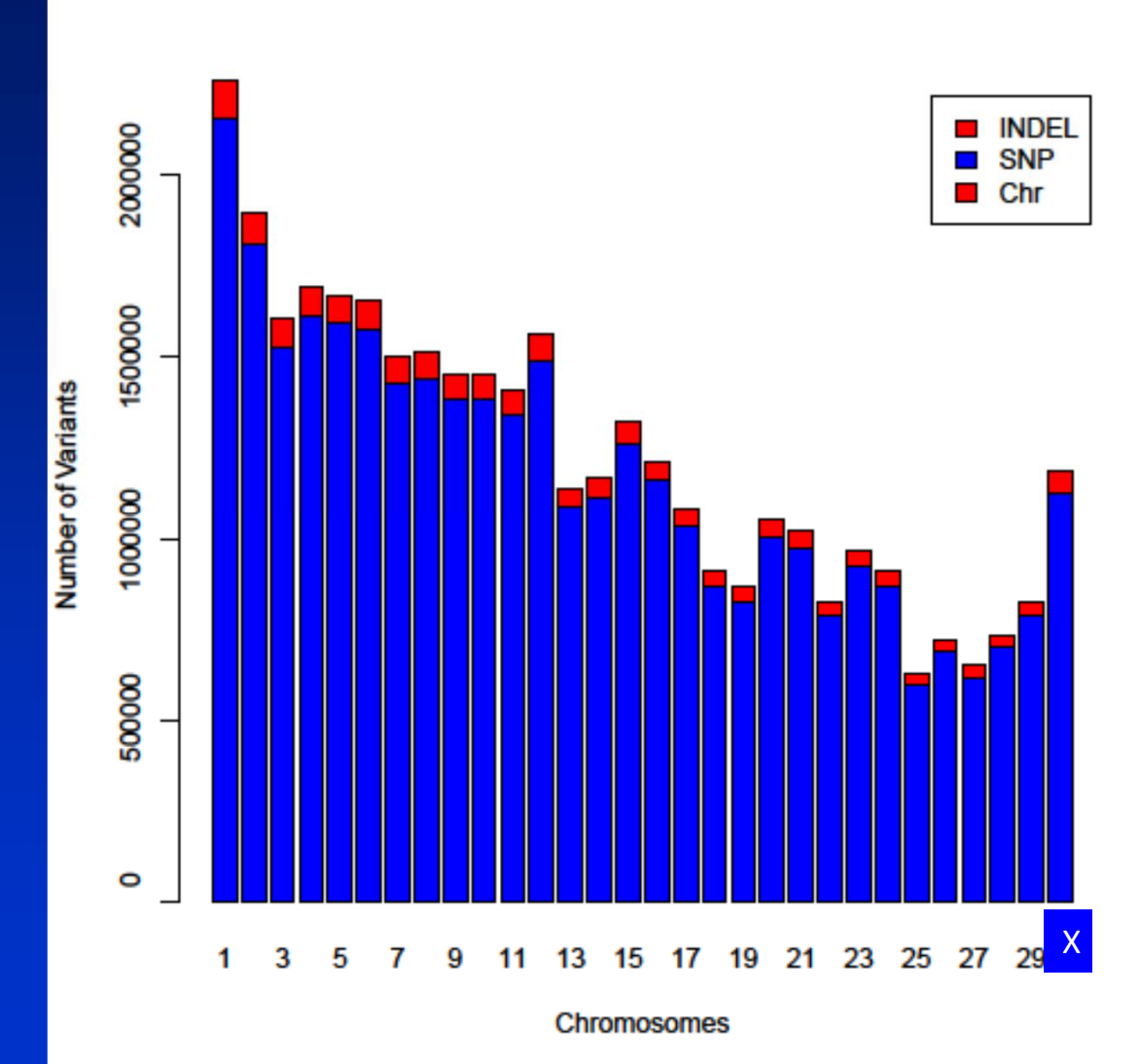

#### –Accuracy?

- Chromosome 14
- Remove 50 Holsteins, 20 Jerseys from data set
- Reduce genotypes to 800K for these animals
- Impute full sequence using rest of animals as reference

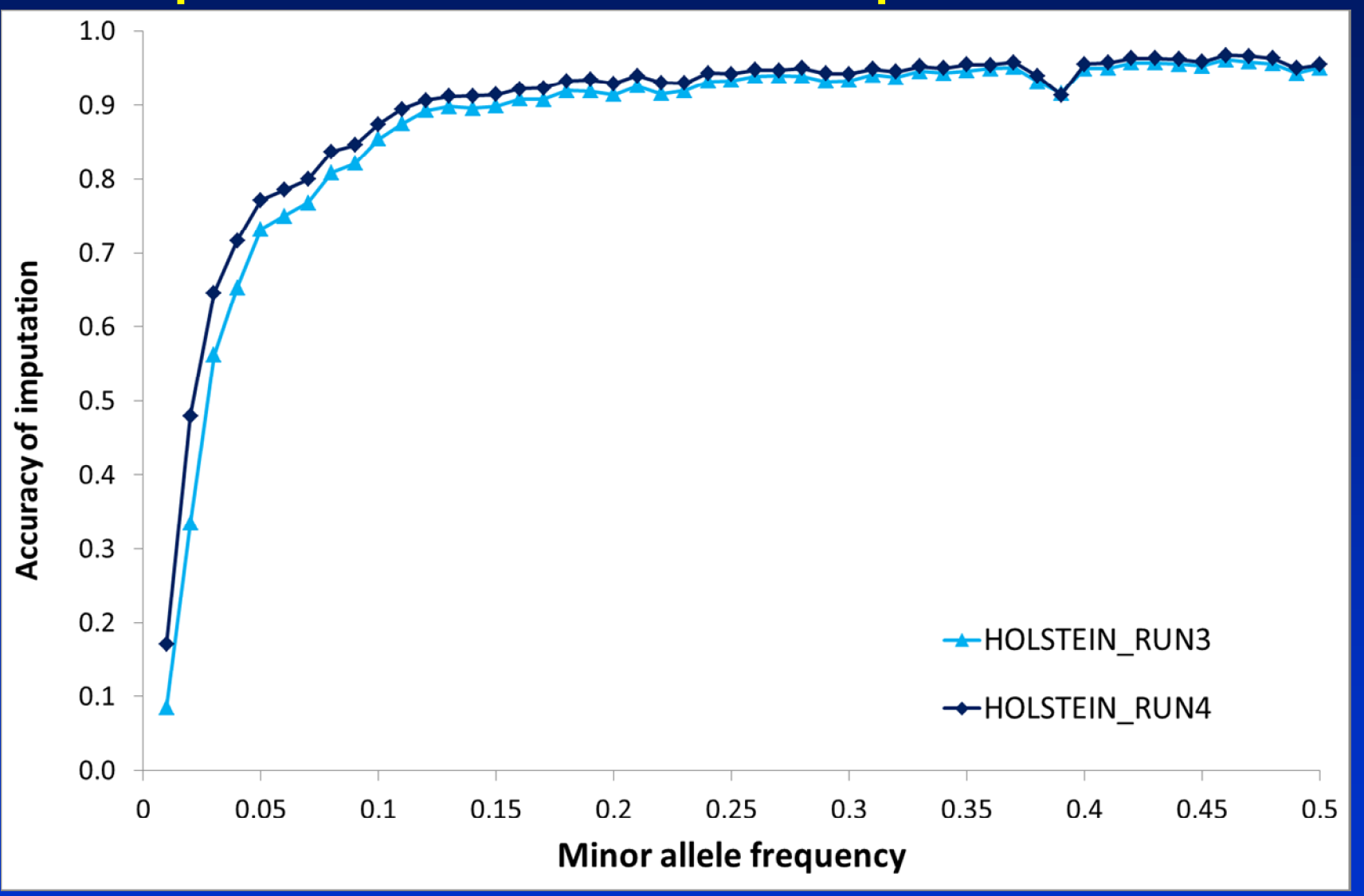

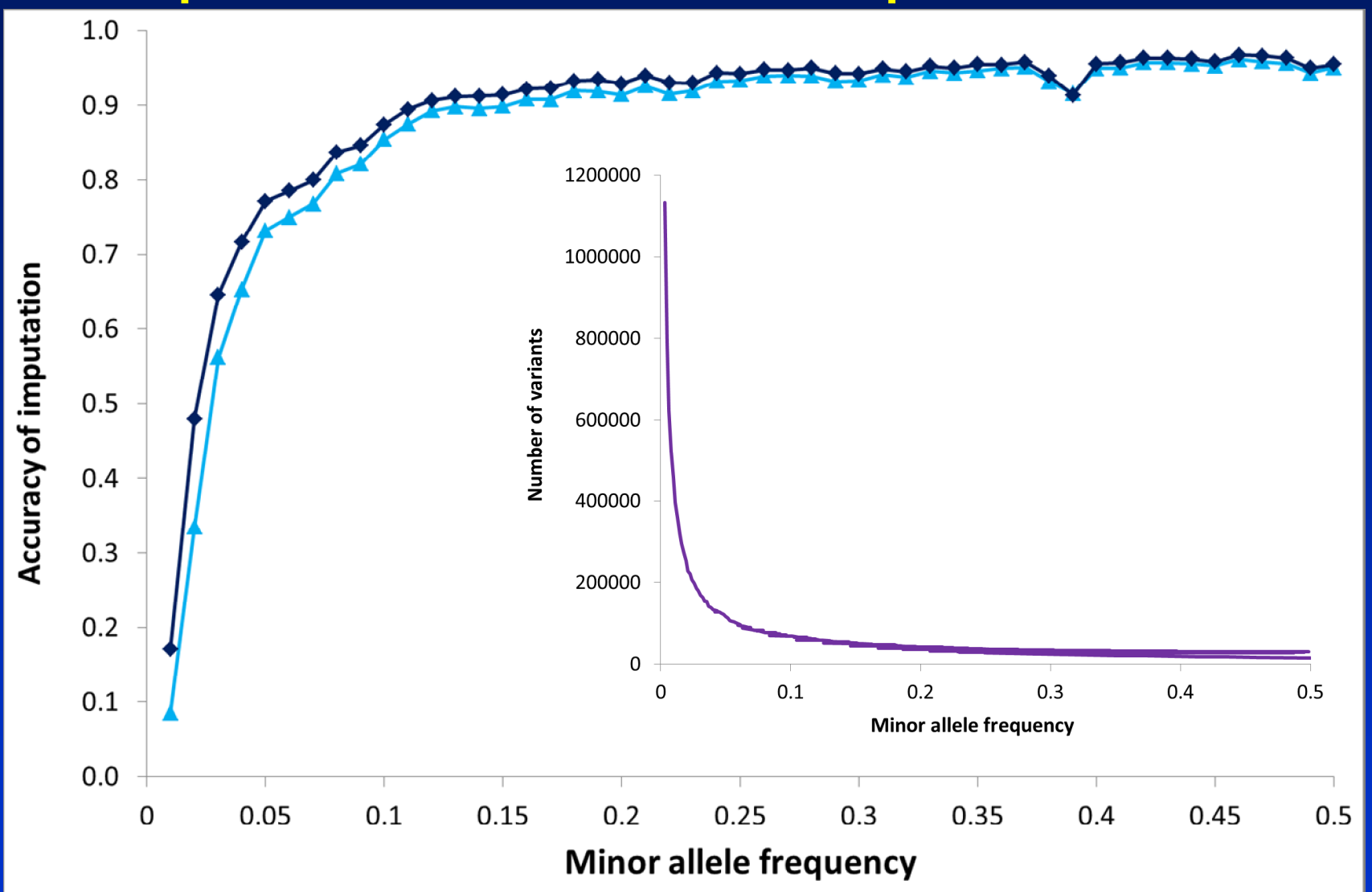

## Does sequence improve accuracy?

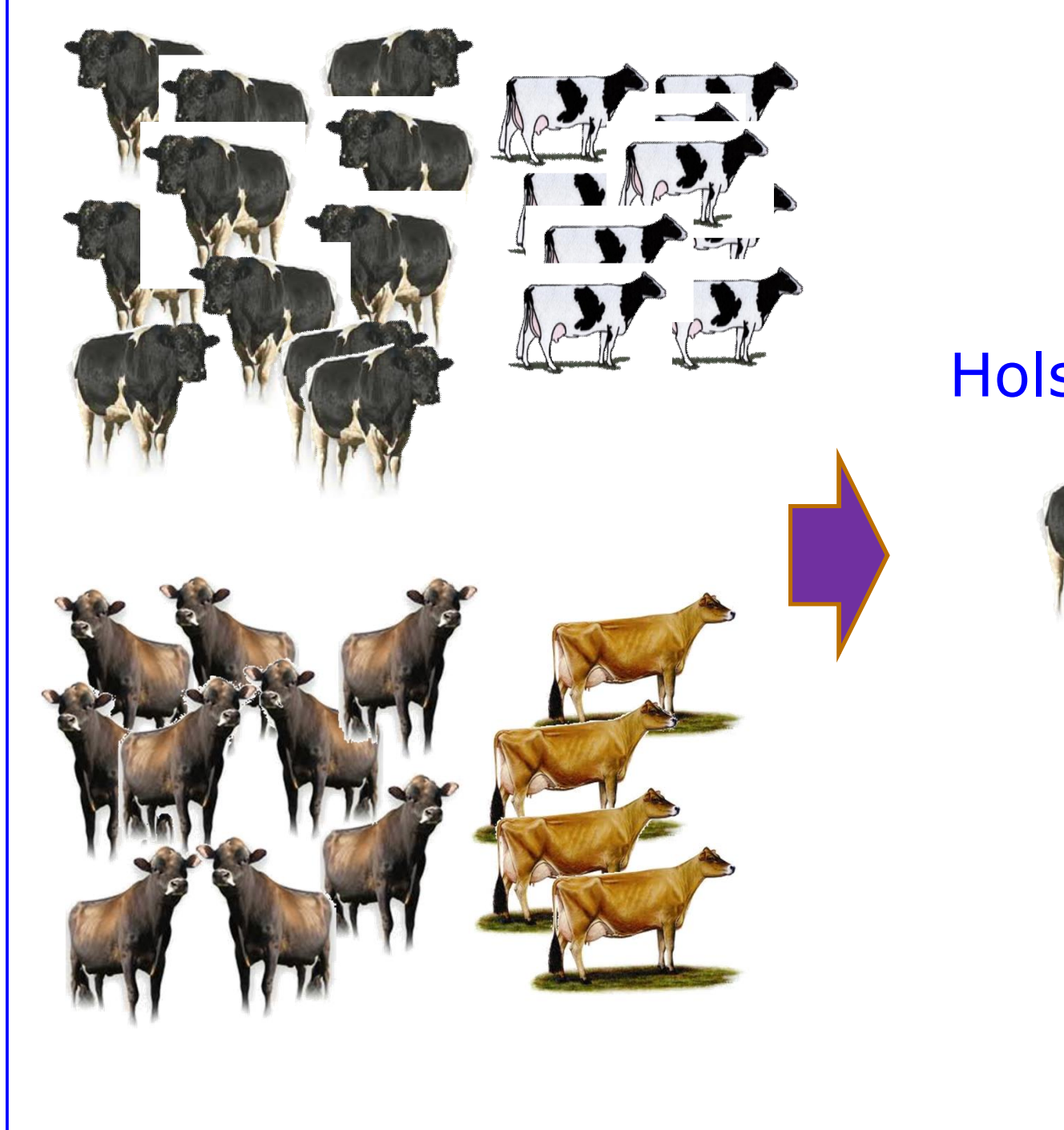

### Holstein validation

![](_page_57_Picture_2.jpeg)

## Genomic Prediction with Sequence

- BayesR -> variants belong to one of 4 distributions, with zero, very small, small, medium variance
- Posterior proportion of variants in each distribution

![](_page_58_Figure_3.jpeg)

• 1 million Run3 variants in genes, +/- 2kb from genes

## Does sequence improve accuracy?

![](_page_59_Picture_36.jpeg)

![](_page_60_Picture_0.jpeg)

### Aussie Reds

![](_page_60_Picture_2.jpeg)

### Does sequence improve accuracy?

![](_page_61_Figure_1.jpeg)

### Genomic Prediction Software

![](_page_62_Picture_87.jpeg)